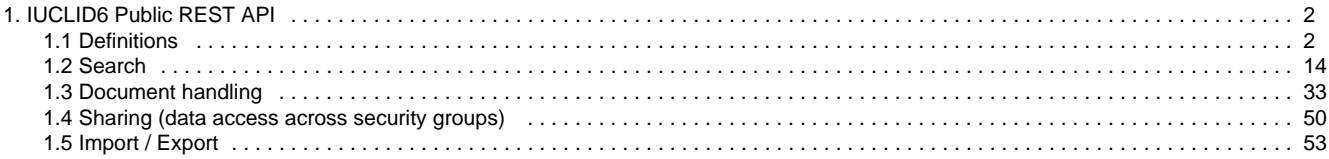

# <span id="page-1-0"></span>IUCLID6 Public REST API

- [Overview](https://pmo.trasys.be/confluence/display/IUCLID6/Overview)
- [Definitions](#page-1-1)
- [Search](#page-13-0)
- [Document handling](#page-32-0)
- [Sharing \(data access across security groups\)](#page-49-0)
- [Import / Export](#page-52-0)
- [Appendix I: IUCLID5 WS API](https://pmo.trasys.be/confluence/display/IUCLID6/Appendix+I%3A+IUCLID5+WS+API)

# <span id="page-1-1"></span>**Definitions**

- [Introduction](#page-1-2)
- [Legislation providers](#page-1-3)
- [Submission types](#page-2-0)
- [Trees](#page-5-0)
- [Documents](#page-7-0)
- [Phrase-groups](#page-10-0)
- [Phrases](#page-12-0)
- [Text templates](#page-12-1)

# <span id="page-1-2"></span>**Introduction**

IUCLID6 is a highly extensible system, especially when it comes to the documents it can handle and how these are organized in datasets.

A legislation provider can, through a well defined mechanism, specify:

- document templates, that define the structure of a particular document,
- section-trees, that organize documents in datasets (e.g. 'Substance' dataset)
- submission types, that identify a specific section-tree, along with which dataset type applies to,
- phrases to be used, for example, as values in 'picklists' fields.
- phrase-groups, that define a set of phrases that are available to a specific 'picklist' field.
- text-templates,

The IUCLID6 Public REST API provide several resources to retrieve information about registered legislation providers, **no authentication** is needed to access these resources, since they convey publicly available information.

All the following resources respond with **application/json**.

Every REST resource in this document is under /iuclid6-ext/api/ext/v1/

# <span id="page-1-3"></span>**Legislation providers**

Registered legislation providers, with their version and localized name, are found under:

**GET** /definition/providers

The response will be a JSON array of objects, each object will contain the following fields:

### **example response**

 $\overline{\mathfrak{l}}$ 

```
 {
     "identifier": "bpr",
     "title": "EU_BPR",
     "version": "2.0"
   },
   {
     "identifier": "clp",
     "title": "EU_CLP",
     "version": "2.0"
   },
   {
     "identifier": "core",
     "title": "CORE",
     "version": "2.0"
   },
   {
     "identifier": "oecd",
     "title": "OECD",
     "version": "2.0"
   },
   {
     "identifier": "reach",
     "title": "EU_REACH",
     "version": "2.0"
   }
]
```
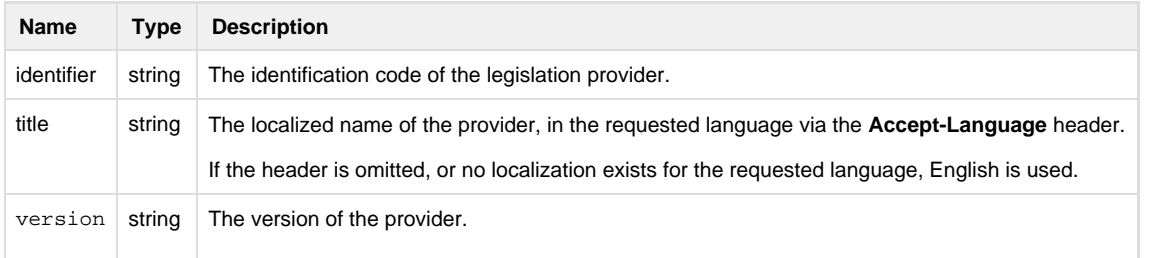

### <span id="page-2-0"></span>**Submission types**

Each legislation provider can define its own submission types, and each submission type is accompanied by a section tree with the same identifier.

**GET** /definition/submissiontypes

The resource supports query parameters for restricting the results by provider and by applicable entity type:

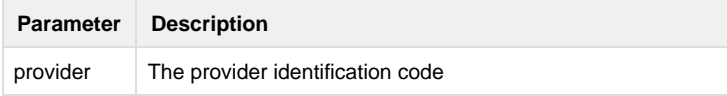

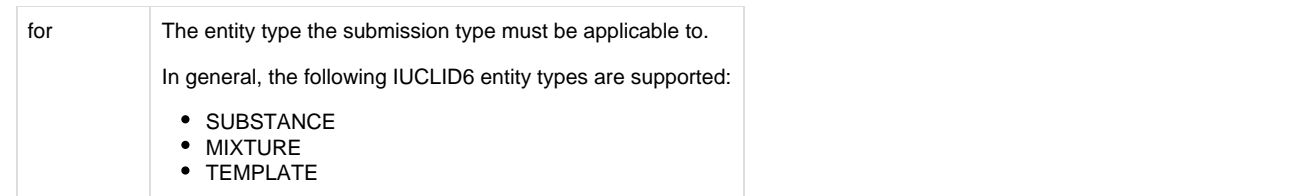

The submission type applies to specific entity type (i.e. SUBSTANCE, MIXTURE, TEMPLATE), in case a submission type applies to more than one entity type, multiple array entries will be returned:

### **example response**

```
\lbrack {
     "provider": "core",
     "identifier": "COMPLETE",
     "title": "Complete table of contents",
     "applicableFor": "MIXTURE"
   },
   {
     "provider": "bpr",
     "identifier": "BIOC_ACTIVE_SUBSTANCE_FOR_MIXTURES",
     "title": "BPR Active substance application (representative product)",
     "applicableFor": "MIXTURE"
   },
   {
     "provider": "bpr",
     "identifier": "BIOC_BIOCIDAL_PRODUCT",
     "title": "BPR Biocidal product authorisation",
     "applicableFor": "MIXTURE"
   },
  \left\{ \right. "provider": "oecd",
     "identifier": "OECD_HT",
     "title": "OECD harmonised templates",
     "applicableFor": "MIXTURE"
   },
   {
     "provider": "bpr",
     "identifier": "BIOC_BASIC_INFORMATION_MIXTURE",
     "title": "BPR Basic information (mixture)",
     "applicableFor": "MIXTURE"
   },
   {
     "provider": "core",
     "identifier": "COMPLETE",
     "title": "Complete table of contents",
     "applicableFor": "SUBSTANCE"
   },
   {
     "provider": "reach",
     "identifier": "R_A15_REST",
     "title": "REACH Annex XV - Restriction",
     "applicableFor": "SUBSTANCE"
   }
]
```
The response will be a JSON array of objects, each object will contain the following fields:

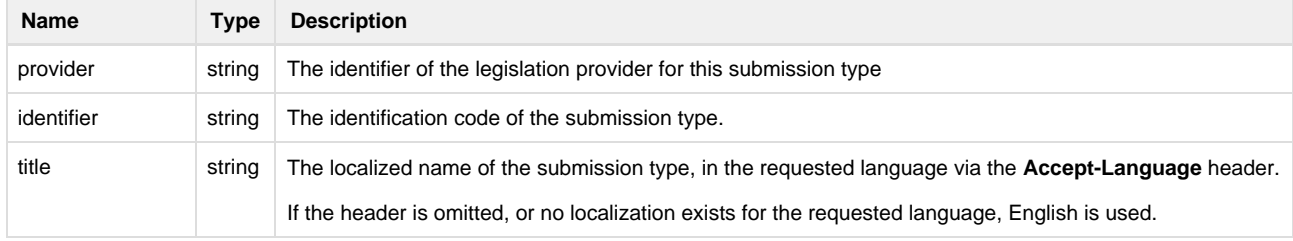

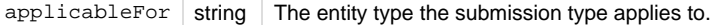

# <span id="page-5-0"></span>**Trees**

You can retrieve the section tree of a submission type, applicable to a specific entity type at the following resource:

**GET** /definition/tree/{submission\_id}?for={entity\_type}

The response type is not **application/json** as it should be, but **application/vnd.iuclid6.ext+json**

This is something that will be corrected in a subsequent version.

For example the to fetch the tree of the "REACH Registration above 1000 tonnes" submission type for substances:

**GET** /definition/tree/R\_ABOVE\_1000?for=SUBSTANCE

will return:

```
{
   "code": "R_ABOVE_1000",
   "title": "REACH Registration above 1000 tonnes",
   "sections": [
     {
       "code": "0",
       "title": "Related information",
       "sections": [],
       "documents": []
     },
     {
       "code": "1",
       "title": "General information",
        "sections": [
         {
            "code": "1.1",
            "title": "Identification",
            "sections": [],
            "documents": [
              {
                "code": "SUBSTANCE",
                "title": "Substance Identification",
                "access": "NO_ACCESS",
                "required": false,
                "single": true
 }
            ]
          },
          {
            "code": "1.2",
            "title": "Composition",
            "sections": [],
            "documents": [
\left\{ \begin{array}{c} 1 & 1 \\ 1 & 1 \end{array} \right. "code": "FLEXIBLE_RECORD.SubstanceComposition",
                "title": "Composition",
                "access": "NO_ACCESS",
                "required": true,
                "single": false
 }
 ]
          },
          {
            "code": "1.3",
            "title": "Identifiers",
            "sections": [],
            "documents": [
\left\{ \begin{array}{c} 1 & 1 \\ 1 & 1 \end{array} \right. "code": "FIXED_RECORD.Identifiers",
                 "title": "Identifiers",
                 "access": "NO_ACCESS",
                "required": false,
                "single": true
 }
            ]
         }
...
```
The response is an tree-like object containing the following:

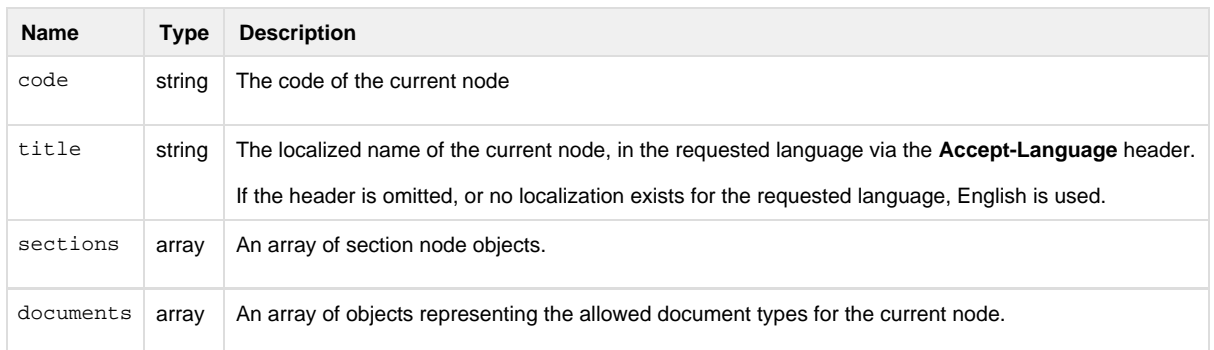

Each entry of the **documents** field above, contain the following attributes:

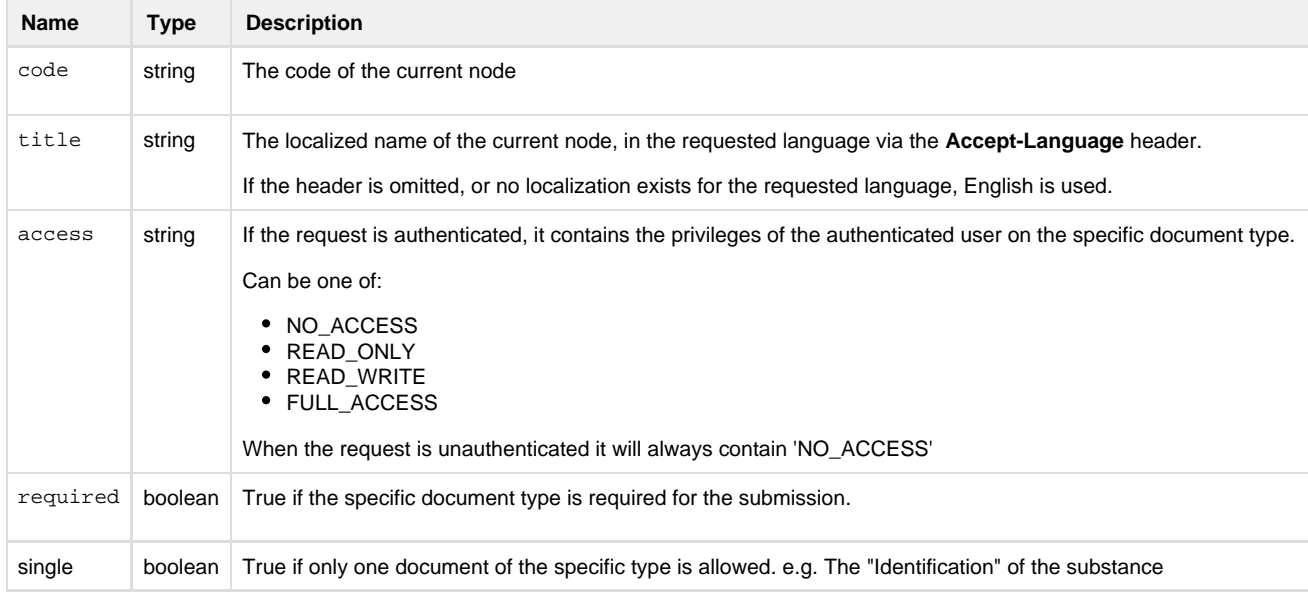

# <span id="page-7-0"></span>**Documents**

In IUCLID6, the structure of the contents of a document greatly depends on the document's type. The actual structure of a document of a particular is defined by the "document definition".

The document definition consists of "definition elements" of several types, each one of them defining a different data element in a document.

The various definition elements can be divided in two groups: the fields and the block.

Fields define data structures that can only contain values. In contrast, the block can be considered as a container of other definition elements. It defines a grouping for the contained definition elements, which can be either fields or blocks.

Each definition element has a name, that is unique within its container, and by aggregating the names of each definition element, starting from the document definition, up to a particular element, we derive the "**path**" to this particular element. This path can be used to uniquely identify an element within a document.

To help visualizing the aforementioned structure, follows an abstract of the definition of the "LEGAL\_ENTITY" document:

```
{
   "identifier": "LEGAL_ENTITY",
   "version": "2.0",
   "provider": "domain",
   "@lang": "en",
   "contents": [
     {
       "type": "block",
       "name": "GeneralInfo",
       "title": "General information",
       "contents": [
         {
            "type": "text",
            "name": "LegalEntityName",
            "title": "Legal entity name",
            "required": true,
            "mimeType": "text/plain",
            "maxLength": 255
          },
          {
            "type": "picklist",
            "name": "LegalEntityType",
            "title": "Legal entity type",
            "phrasegroup": "N01"
          },
          {
            "type": "text",
            "name": "Remarks",
            "title": "Remarks",
            "mimeType": "text/plain",
            "maxLength": 32768
          },
          {
            "type": "block",
            "name": "OtherNames",
            "title": "Other names",
            "protectedBy": "LEGAL_ENTITY.GeneralInfo.OtherNames.DataProtection",
            "multiple": true,
            "contents": [
              {
                 "type": "dataProtection",
                "name": "DataProtection",
                 "title": "Flags"
              },
\left\{ \begin{array}{c} 1 & 1 \\ 1 & 1 \end{array} \right. "type": "text",
                "name": "Name",
                 "title": "Name",
                "mimeType": "text/plain",
                 "maxLength": 255
 }
            ]
          }
       ]
     },
...
```
### For example, the "**path**" of the "LegalEntityName" text element show above, is: "LEGAL\_ENTITY.GeneralInfo.LegalEntityName"

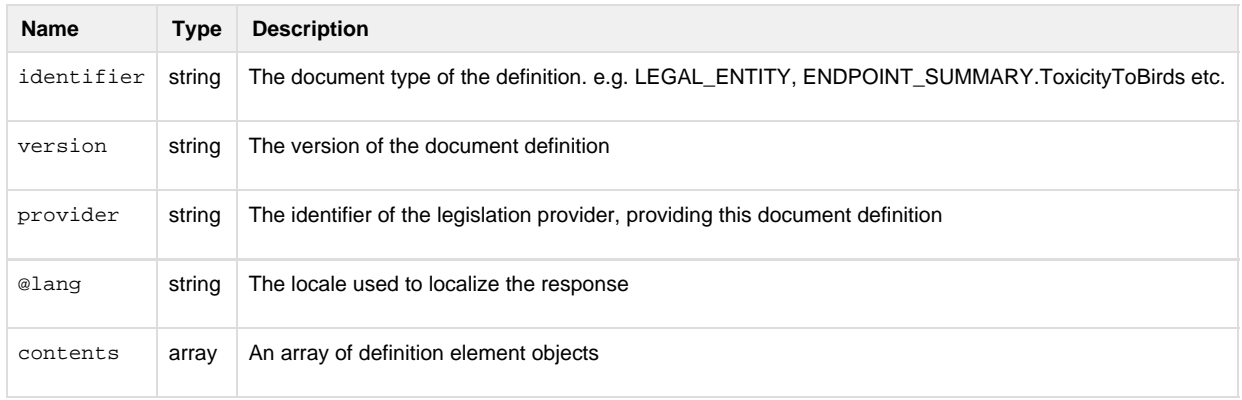

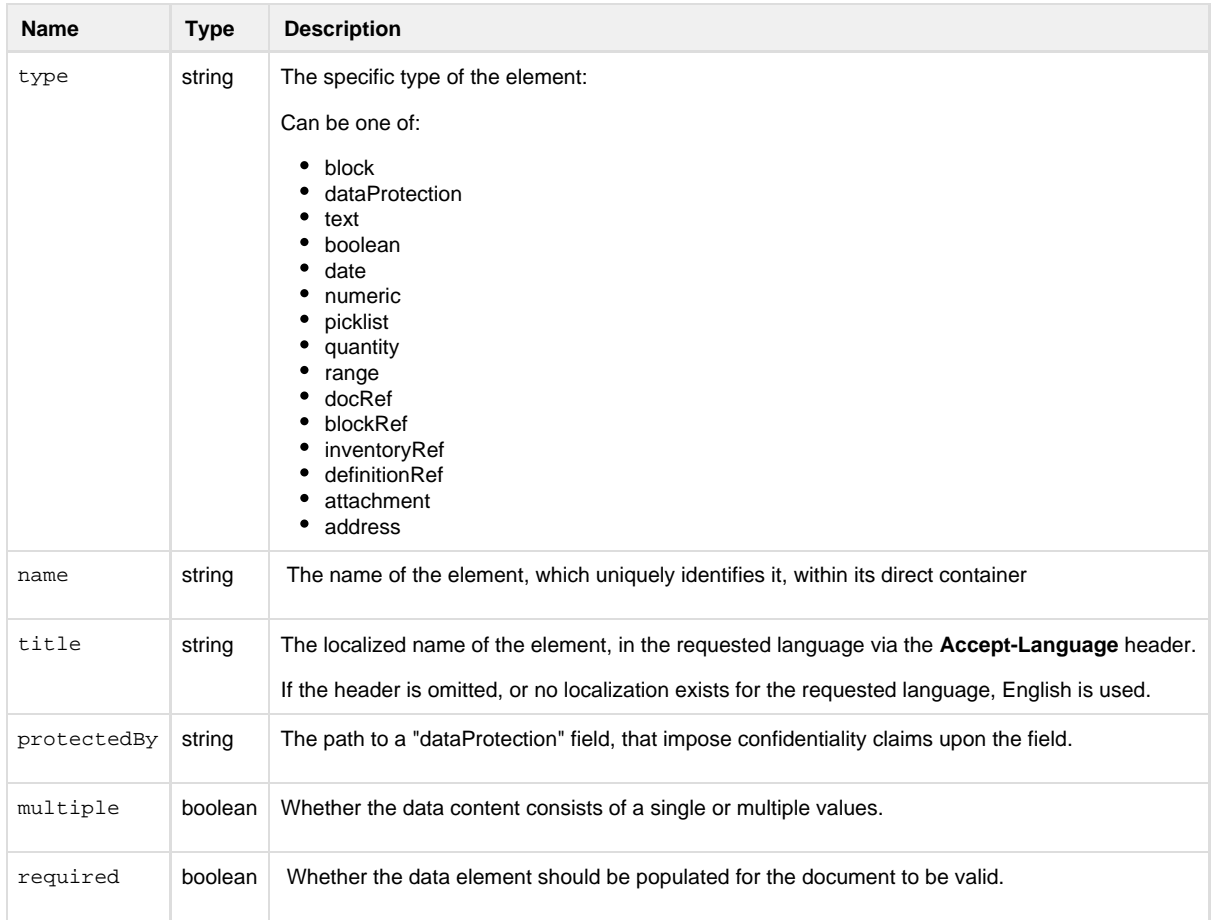

### Depending on the type, each element can support additional properties:

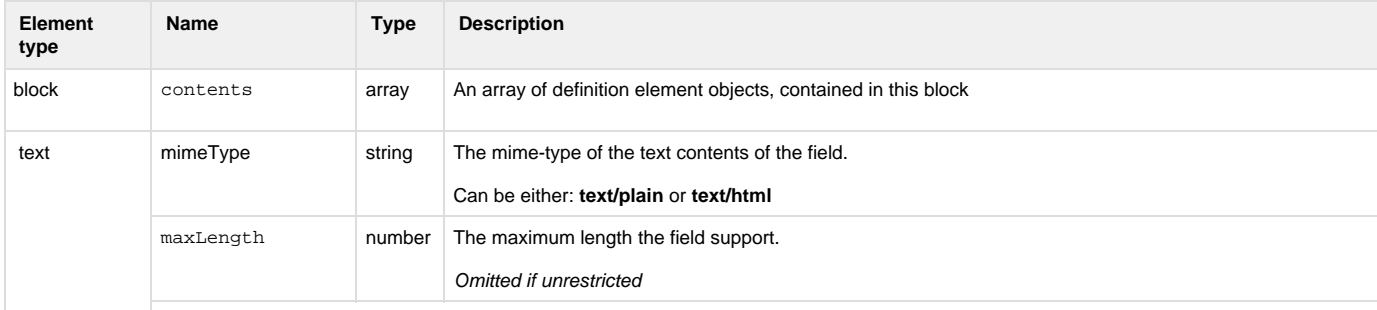

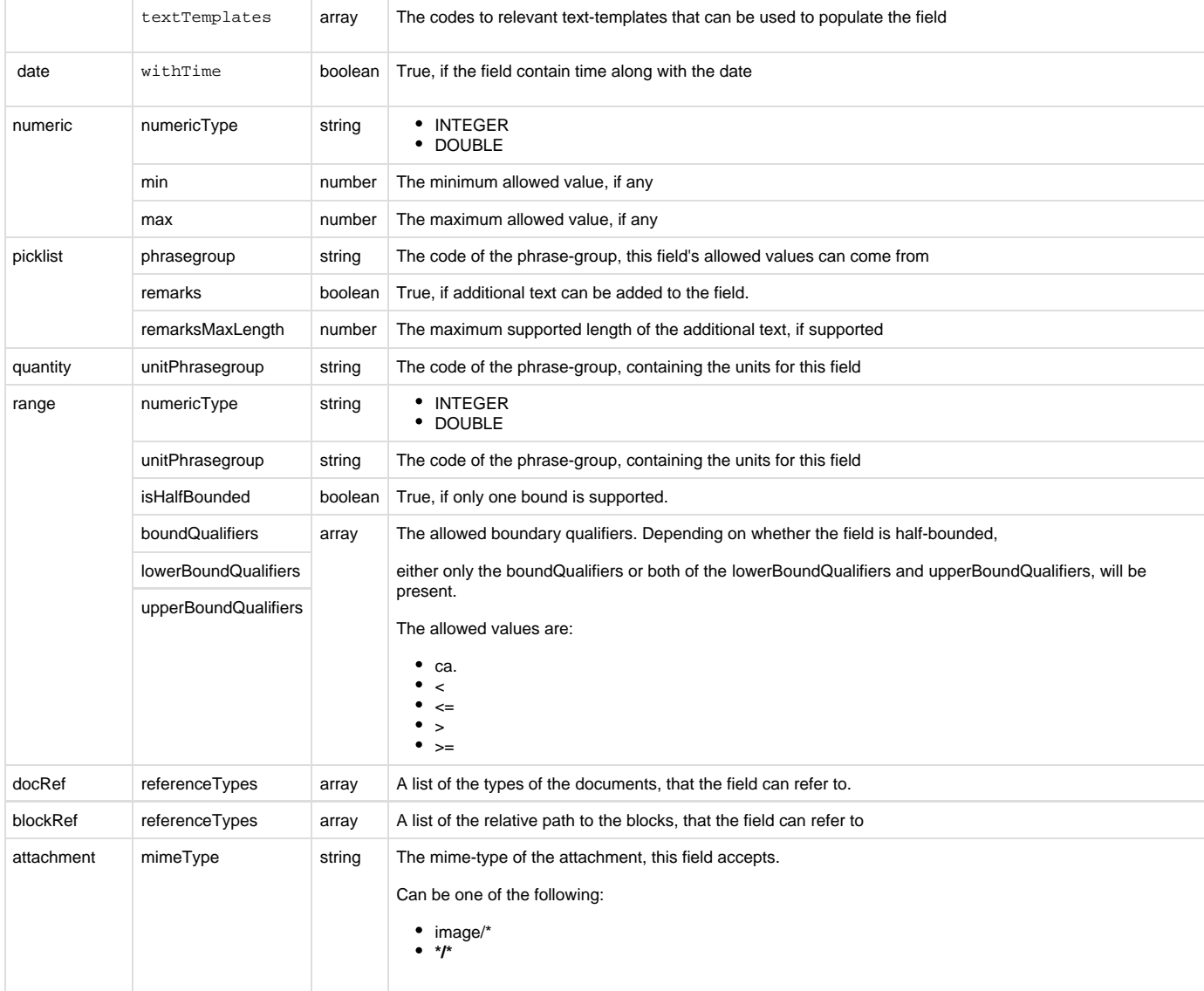

#### **Media type**

The media type for the document definition object is **application/vnd.iuclid6.ext+json;type=iuclid6.Definition**

The document definition for a particular document type can be retrieved on the following resource:

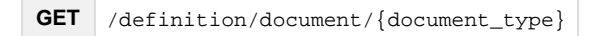

A listing of every registered document definition can be obtained by the following resource:

**GET** /definition/documents

The above resource returns only the name of each document definition by default.

<span id="page-10-0"></span>However you can obtain the full contents of each definition by setting the "formatter" query parameter to "iuclid6.Definition": /definitii on/documents?formatter=iuclid6.Definition

# **Phrase-groups**

Phrase-groups organize several phrases together in a set identified by a code. Several iuclid fields (e.g. picklists, physical quantity, etc) use this code to indicate the phase codes they accept.

You can retrieve the phases of a particular phrase-group on the following resource:

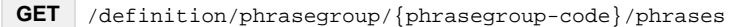

The response is a JSON array, the entries of which contain the **phrase** object and a boolean indicating whether the phrase is **obsolete** and it should not be used.

```
[
   {
     "phrase": {
       "code": "2820",
       "text": "final",
       "description": "",
       "open": false
     },
     "obsolete": false
   },
   {
     "phrase": {
       "code": "2793",
       "text": "draft",
       "description": "",
       "open": false
     },
     "obsolete": false
   },
   {
     "phrase": {
       "code": "1342",
       "text": "other:",
       "description": "",
       "open": true
     },
     "obsolete": false
   }
]
  example response for phrase-group N16
```
The **phrase** object contains the following attributes:

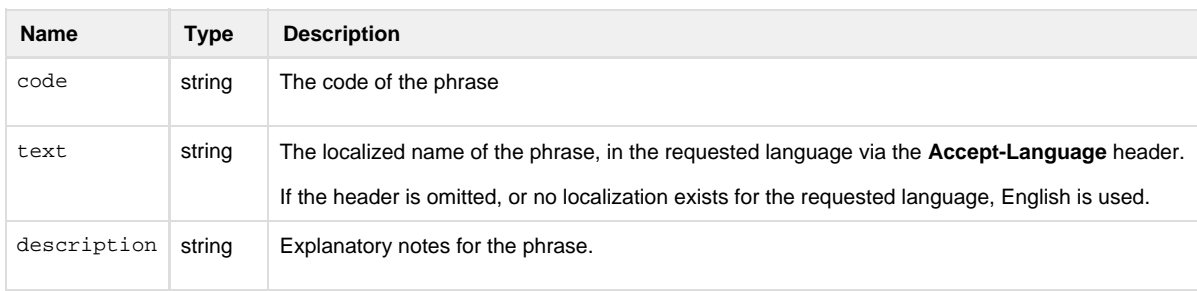

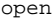

### <span id="page-12-0"></span>**Phrases**

The following resource, contains all registered phrases in the system, without any grouping:

**GET** /definition/phrases

It returns an array of every phrase:

```
[
   {
     "code": "1",
     "text": "ISO/DIS 17556.2 (Plastics - Determination of the Ultimate Aerobic
Biodegradability in Soil by Measuring the Oxygen Demand in a Respirometer or the
Amount of Carbon Dioxide Evolved)",
     "description": "",
     "open": false
   },
   {
     "code": "10",
    "text": "#8",
     "description": "",
     "open": false
   },
   {
     "code": "100",
     "text": "Arenicola marina",
     "description": "",
     "open": false
   },...
```
### <span id="page-12-1"></span>**Text templates**

The following resource contains all registered text templates in the system:

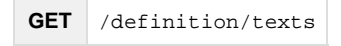

```
{
   "limit": null,
   "totalCount": 438,
   "results": [
    {
       "uri": null,
       "representation": {
         "code": "TT_1",
         "provider": "oecd",
         "header": "",
         "content": "PHYSICO-CHEMICAL PROPERTIES\n - Vapour pressure:\n - Water
solubility: \n - \log Pow: \n - pKa: \n - \text{Base or acid catalysis of test material: } \n - \text{UV absorption:\n - Stability of test material at room temperature: \n \n OTHER
PROPERTIES (if relevant for this endpoint)"
      }
     },
     {
       "uri": null,
       "representation": {
         "code": "TT_10",
         "provider": "oecd",
         "header": "",
         "content": "PHYSICO-CHEMICAL PROPERTIES\n - Vapour pressure:\n - Henry's Law
constant: \n - \log Pow: \n - pKa: \n - UV absorption: \n - Stability of test materialat room temperature: \n \n OTHER PROPERTIES (if relevant for this endpoint)"
       }
     },
...
```
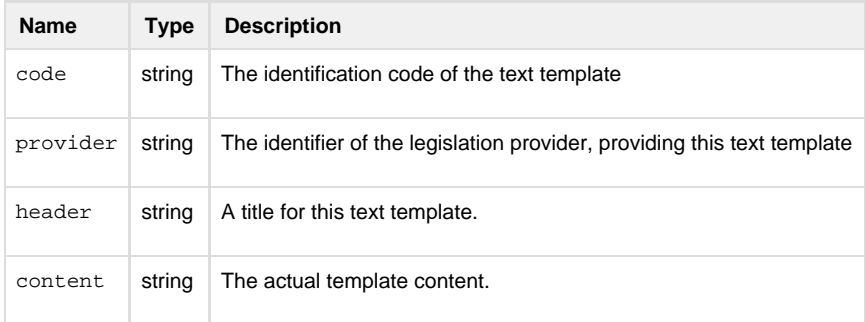

#### Each text template object contains the following:

In addition, you can retrieve a specific text template by its identification code on the following resource:

**GET** /definition/texts/{code}

# <span id="page-13-0"></span>**Search**

- 1 [Results](#page-15-0)
	- 1.1 [Document Secured Representation](#page-18-0)
	- 1.2 [Ordering](#page-19-0)
- 2 [Available queries](#page-19-1)
- 2.1 [byDate](#page-20-0)
- 2.2 [byName](#page-21-0)
- 2.3 [byContact](#page-21-1)
- 2.4 [bySubstance](#page-21-2)
- 2.5 [byMixture](#page-22-0)
- 2.6 [byLegalEntity](#page-23-0)
- 2.7 [byReferenceSubstance](#page-23-1)
- 2.8 [byTemplate](#page-24-0)
- 2.9 [byLiterature](#page-25-0)
- 2.10 [byAnnotation](#page-26-0)
- 2.11 [bySite](#page-27-0)
- 2.12 [byAdditive](#page-27-1)
- 2.13 by mpurity
- 2.14 [byConstituent](#page-29-0)
- $\bullet$  2.15 [byGhs](#page-30-0)
- 2.16 [byDsd](#page-31-0)
- 2.17 [byJointSubmission](#page-32-1)

Every REST resource in this document is under /iuclid6-ext/api/ext/v1/

The IUCLID6 Rest API supports paged document searches by using predefined search queries, each accepting several parameters.

**GET** /query/iuclid6/{query-name}

The **{query-name}** can obtain any of the following values:

- byDate
- byName
- byContact
- bySubstance
- byMixture
- byLegalEntity
- byReferenceSubstance
- byTemplate
- byLiterature
- byAnnotation
- bySite
- byAdditive
- byImpurity
- byConstituent
- byGhs
- byDsd
- byJointSubmission

Every search query supports the following query parameters:

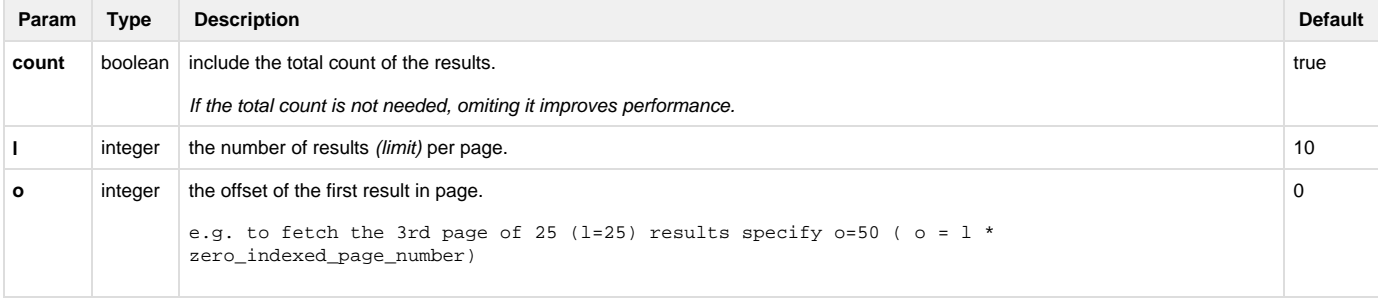

For example, the following fetches the second page of legal entity documents with 20 items per page, including the total count of the legal entity documents.

### <span id="page-15-0"></span>**Results**

The search results are wrapped inside a standard payload that contains:

- the results of the search
- plus some additional information to support paging, such as
	- the limit
	- the offset
	- and the total count of the results.

Each result comprises of two values, the URI and the representation.

**GET** /query/iuclid6/byType?doc.type=SUBSTANCE

```
{
   "limit": 10,
   "offeset": 0,
   "totalCount": 102,
   "results": [
     {
       "uri":
"iuclid6:/0/SUBSTANCE/f200c268-7a94-4fb6-9d1d-6759d71f6894/SUBSTANCE/f200c268-7a94-4fb
6-9d1d-6759d71f6894",
       "representation": null
     },
     {
       "uri":
"iuclid6:/0/SUBSTANCE/d4e388de-aa35-4568-b25e-39a6538363a6/SUBSTANCE/d4e388de-aa35-456
8-b25e-39a6538363a6",
       "representation": null
     },
     {
       "uri":
"iuclid6:/0/SUBSTANCE/c61b4b3a-ffbc-46b4-a5dc-f3ccb512c11a/SUBSTANCE/c61b4b3a-ffbc-46b
4-a5dc-f3ccb512c11a",
       "representation": null
     },
 {
       "uri":
"iuclid6:/0/SUBSTANCE/db63a1af-6304-427f-aa1d-387b1f8fefb5/SUBSTANCE/db63a1af-6304-427
f-aa1d-387b1f8fefb5",
       "representation": null
     },
     {
       "uri":
"iuclid6:/0/SUBSTANCE/IUC5-f0958d98-4cb3-4058-80cd-bdc24e7d125d/SUBSTANCE/IUC5-f0958d9
8-4cb3-4058-80cd-bdc24e7d125d",
       "representation": null
     },
     {
       "uri":
"iuclid6:/0/SUBSTANCE/40374a6f-9175-4ac8-87c9-d220c866997a/SUBSTANCE/40374a6f-9175-4ac
```

```
8-87c9-d220c866997a",
      "representation": null
     },
     {
       "uri":
"iuclid6:/0/SUBSTANCE/IUC4-f696abe6-513a-3771-b2ee-76e4110e8103/SUBSTANCE/IUC4-f696abe
6-513a-3771-b2ee-76e4110e8103",
      "representation": null
     },
     {
      "uri":
"iuclid6:/0/SUBSTANCE/326ab136-d74c-4088-9425-8d9d5642b96e/SUBSTANCE/326ab136-d74c-408
8-9425-8d9d5642b96e",
       "representation": null
     },
     {
       "uri":
"iuclid6:/0/SUBSTANCE/1ef71d52-ddc7-4b55-9c2f-ea72efa55ddd/SUBSTANCE/1ef71d52-ddc7-4b5
5-9c2f-ea72efa55ddd",
      "representation": null
    },
     {
       "uri":
"iuclid6:/0/SUBSTANCE/7cec4254-65f7-4d9a-9a6a-2a74dd1c9b1c/SUBSTANCE/7cec4254-65f7-4d9
a-9a6a-2a74dd1c9b1c",
      "representation": null
```
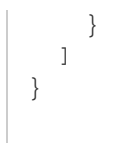

The above shows a successful response back from the call. In this case SUBSTANCE documents where searched for and there are 102 results. The first 10 are contained in the response.

Since no formatter was specified, the representation is null.

The query results contain the following fields:

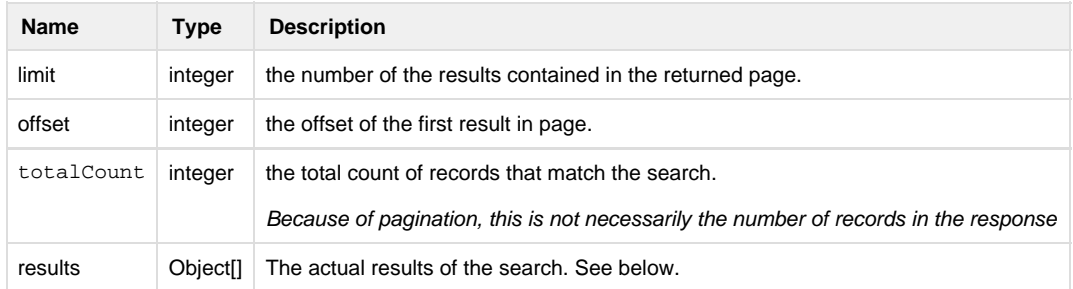

To retrieve the results with the default IUCLID6 representation you need to set the "formatter" query parameter to "iuclid6.DocumentSecuredRepresentation".

**GET** /query/iuclid6/byType?doc.type=SUBSTANCE?o=0&l=1&formatter=iuclid6.DocumentSecuredRepresentation

Here 's an example of a response that could be potentially returned by the previous request:

### **QueryResults**

```
{
   "limit": 1,
   "offset": 0,
   "totalCount": 102,
   "results": [
     {
       "uri":
"iuclid6:/0/SUBSTANCE/f200c268-7a94-4fb6-9d1d-6759d71f6894/SUBSTANCE/f200c268-7a94-4fb
6-9d1d-6759d71f6894",
       "representation": {
         "classtype": "SubstanceSecuredRepresentation",
         "accessRight": "READ_ONLY",
         "key": "f200c268-7a94-4fb6-9d1d-6759d71f6894/0",
         "name": "SUB WITH IMAGE",
         "createdOn": "2016-09-06T16:14:59.187Z",
         "modifiedOn": "2016-09-06T15:00:51.000Z",
         "publicName": "the public name",
         "legalEntityRepresentation": {
           "classtype": "LegalEntitySecuredRepresentation",
           "accessRight": "READ_ONLY",
           "key": "4f88bc7f-395c-4d0b-997b-14e8c9aef605/0",
           "name": "Predefined Legal entity",
           "createdOn": "2016-09-06T16:14:59.187X",
           "city": null,
           "country": {
             "code": null
           },
           "definition": "LEGAL_ENTITY",
           "modifiedOn": "2016-09-01T15:40:27.000Z",
           "accessAllowed": true
         },
         "definition": "SUBSTANCE",
         "accessAllowed": true
       }
     }
   ]
}
```
Each result contains the following two properties:

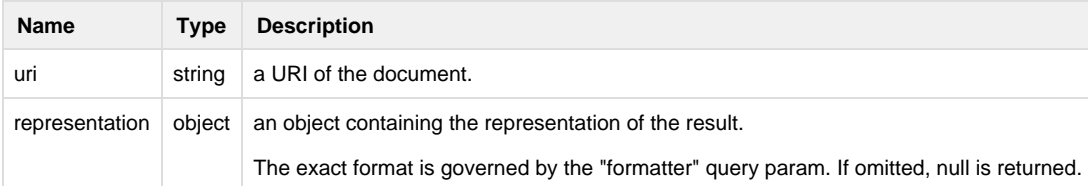

### <span id="page-18-0"></span>**Document Secured Representation**

The **DocumentSecuredRepresentation** defines a hierarchy of types, that represent the different entity types of IUCLID6.

#### Each result is represented, according to its document type, by the appropriate sub-type.

However, every sub-type incude the following properties:

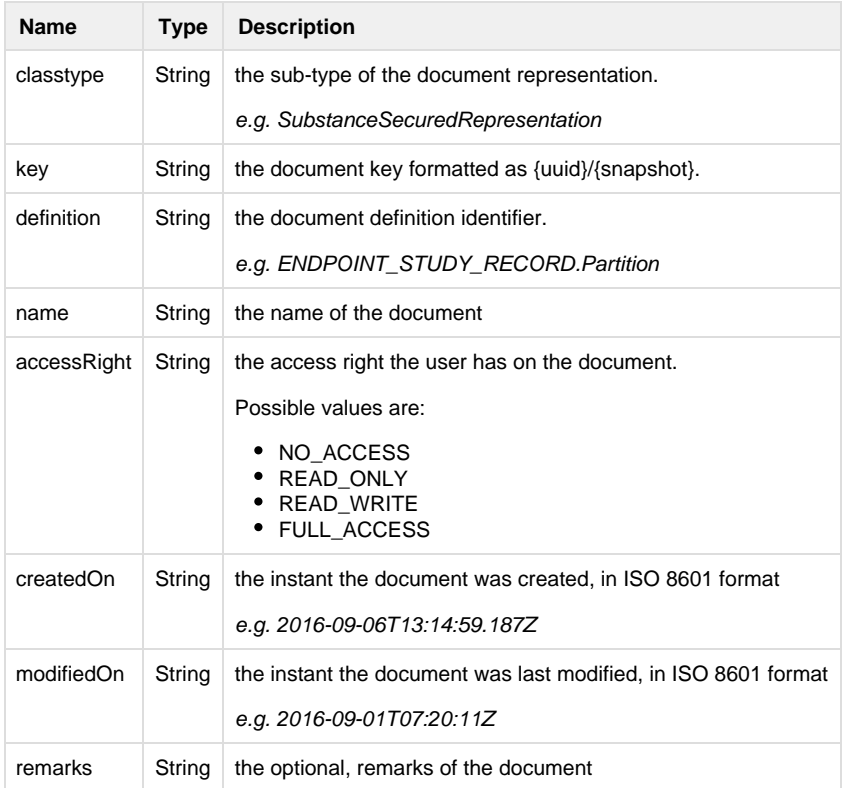

### <span id="page-19-0"></span>**Ordering**

The results are ordered by default:

- by descending touched date
- then by descending modification date
- and finally by ascending uuid.

#### **Touched date**

As touched date is considered the latest of the modification and creation date.

In case of import, the modification date can precede the creation date of a document, since as creation is the date when the import takes place, while the modification date is the respective field in the imported archive.

You can change the result ordering by specifying the `**order**` parameter. The available values for the **order** parameter are:

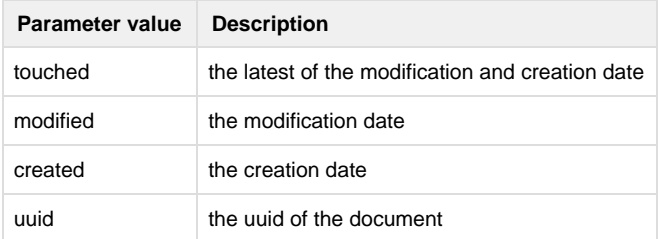

To reverse order on a value, append the minus sign "-" to the end of the name.

For example the default ordering, would be specified as:

<span id="page-19-1"></span>**GET** /query/iuclid6/byType?doc.type=SUBSTANCE&order=touched-&modified-&uuid

### **Available queries**

The parameter values can be of the following types:

- **String**
- **Picklist**, formatted as code[:other\_text] e.g. 55446 or 1342:other\_text\_value
- **Date**, formatted as yyyy-MM-dd e.g. 2016-07-24
- **Boolean**, true/false

The default type of each parameter is **String**, unless explicitly specified.

Every query supports the following parameters:

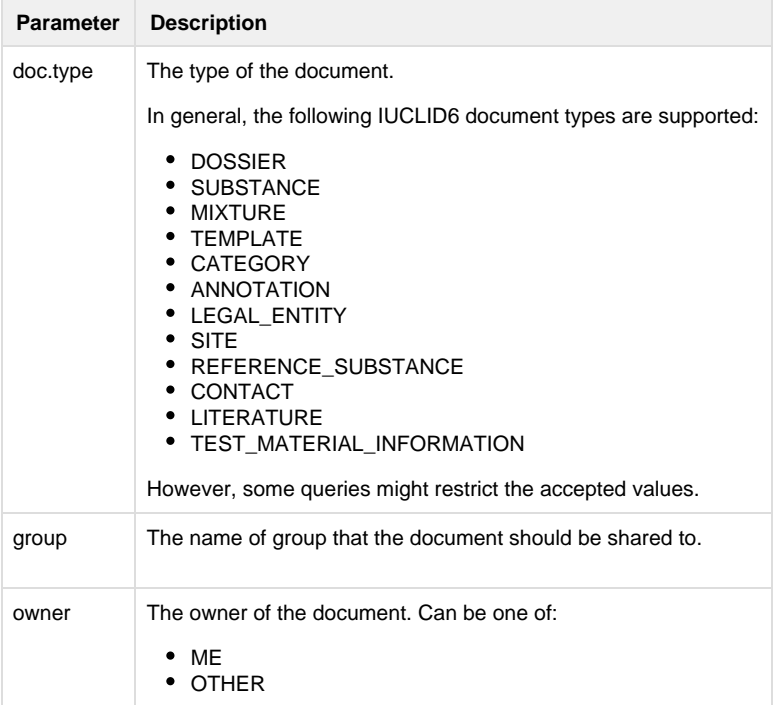

### **The following queries are available:**

<span id="page-20-0"></span>**byDate**

**byDate**

Find entities by creation/modification date.

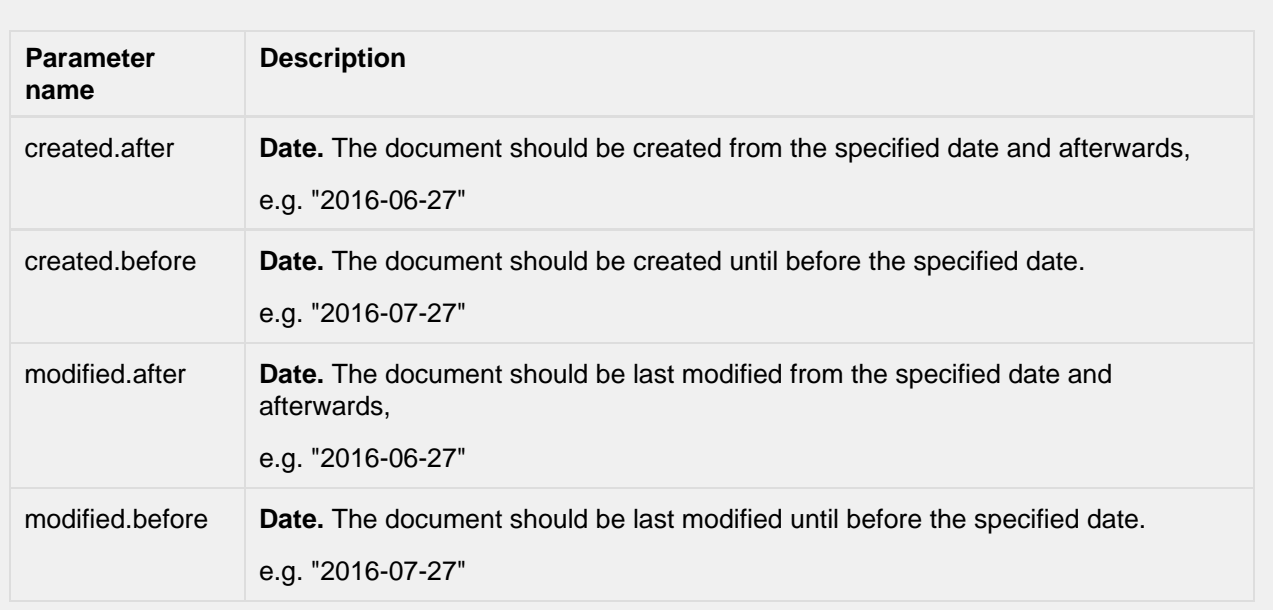

# <span id="page-21-0"></span>**byName**

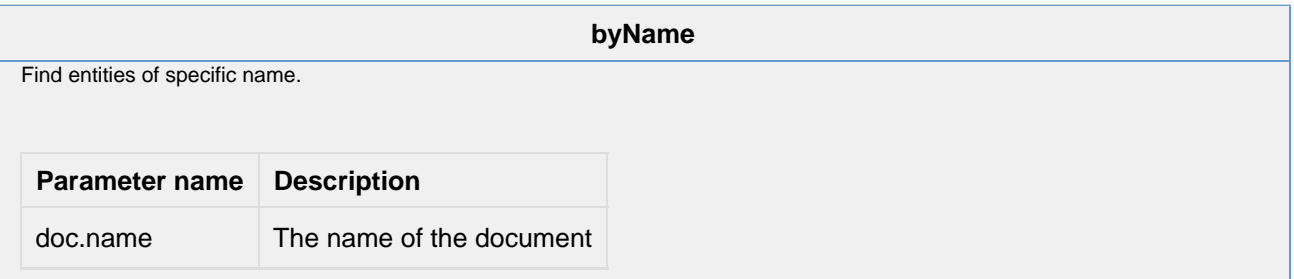

# <span id="page-21-1"></span>**byContact**

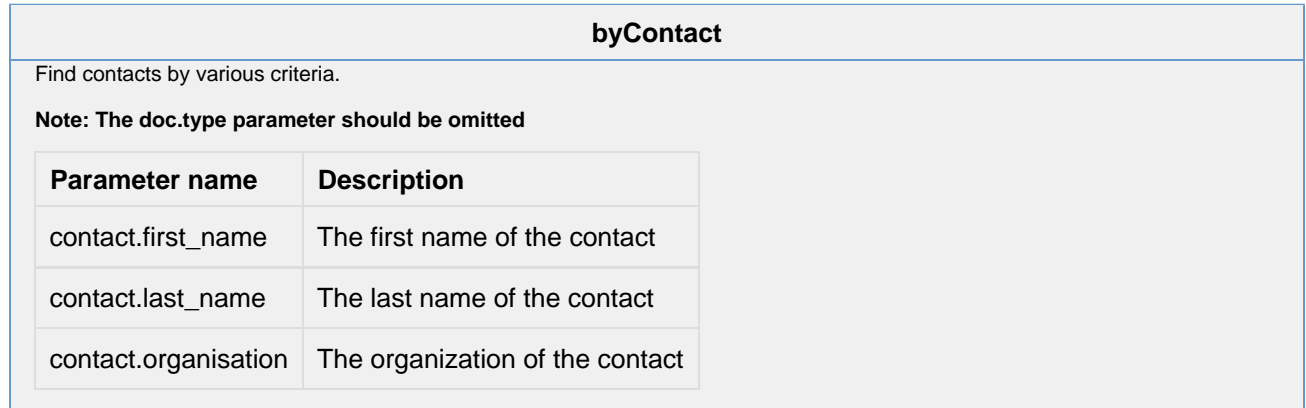

<span id="page-21-2"></span>**bySubstance**

### **bySubstance**

Find entities, being themselves or referring to, 'Substances' satisfying certain criteria.

Note: the doc.type parameter can be one of:

- SUBSTANCE
- MIXTURE
- DOSSIER

Depending on the value of doc.type parameter, the following criteria are applied:

- in case of SUBSTANCE, directly to the substance document
- in case of MIXTURE, to the linked substance of the MixtureComposition of a mixture
- in case of DOSSIER, to any dossier component of type SUBSTANCE

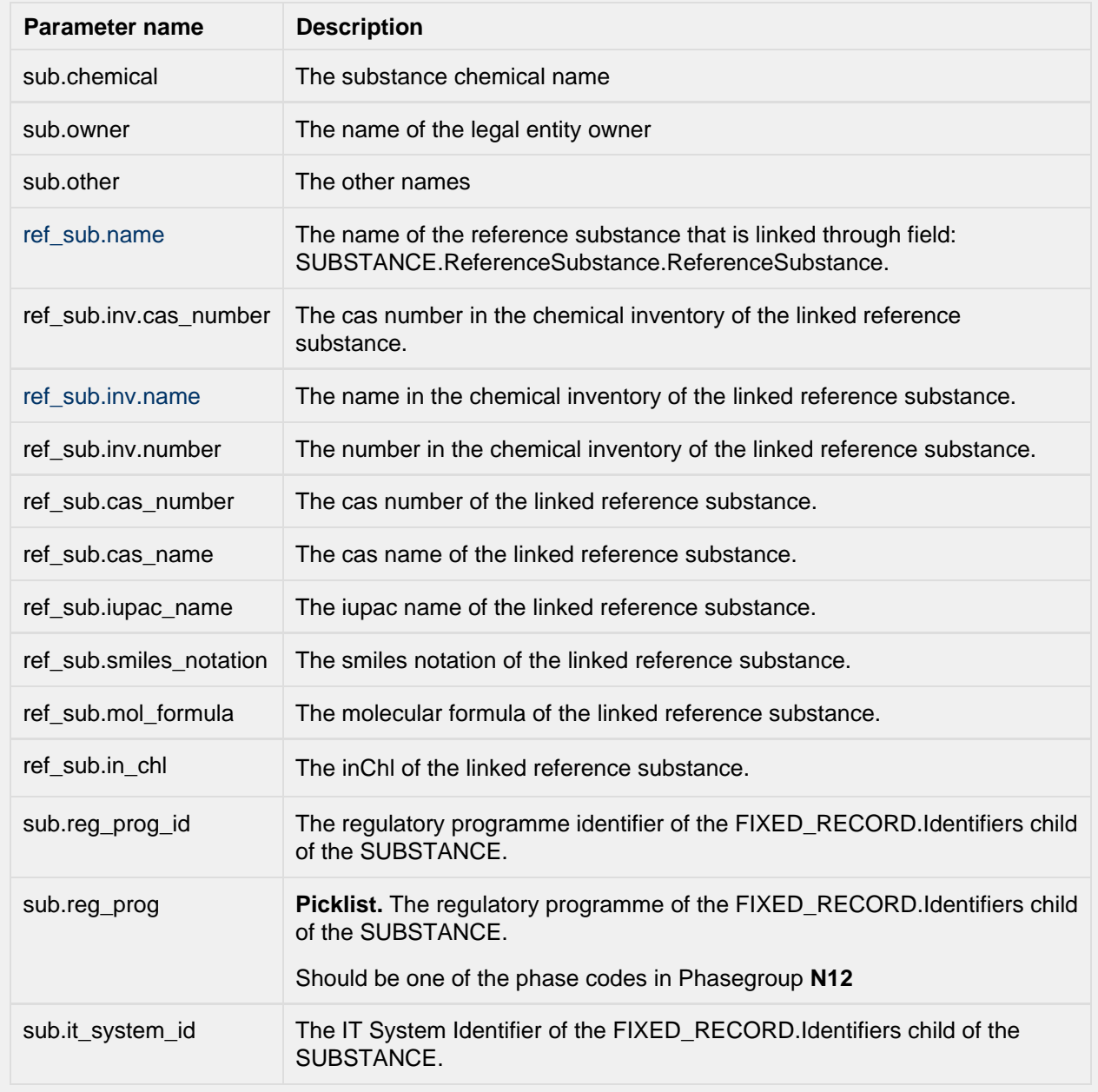

<span id="page-22-0"></span>**byMixture**

### **byMixture**

Find entities, being themselves or referring to, 'Mixtures' satisfying certain criteria.

Note: the doc.type parameter can be one of:

- MIXTURE
- DOSSIER

Depending on the value of doc.type parameter, the following criteria are applied:

- in case of MIXTURE, directly to the mixture document
- in case of DOSSIER, to any dossier component of type MIXTURE

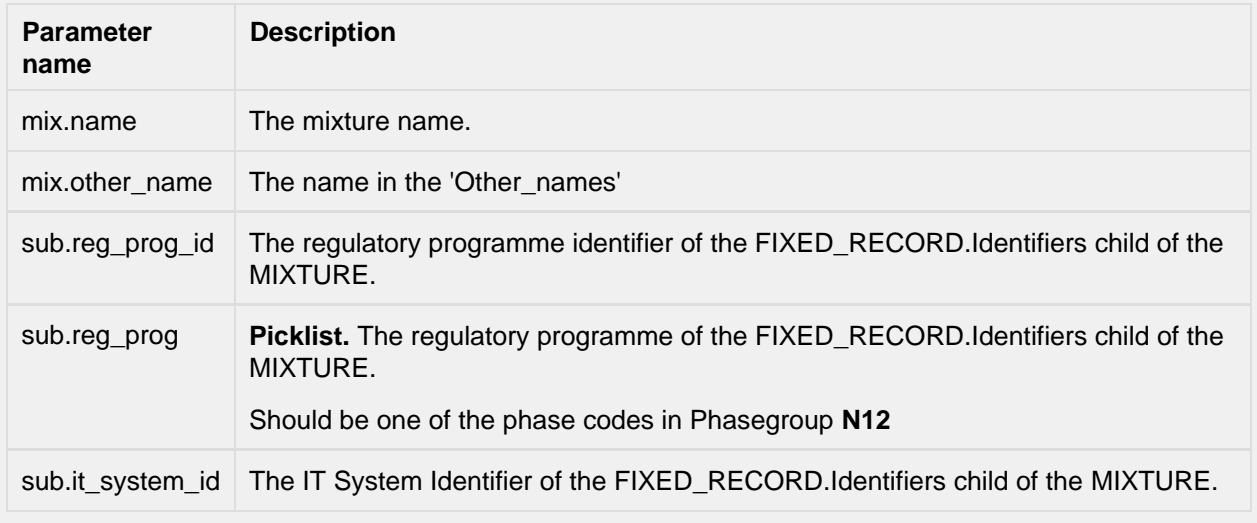

### <span id="page-23-0"></span>**byLegalEntity**

### **byLegalEntity**

Find entities, being themselves or referring to, 'legal entities' satisfying certain criteria.

Note: the doc.type parameter can be one of:

- LEGAL\_ENTITY
- SUBSTANCE
- MIXTURE
- TEMPLATE
- CATEGORY
- DOSSIER

Depending on the value of doc.type parameter, the following criteria are applied:

- in case of LEGAL\_ENTITY, directly to the legal entity document
- in case of DOSSIER, to the submitting legal entity of the dossier.
- the owner legal entity, for the rest.

<span id="page-23-1"></span>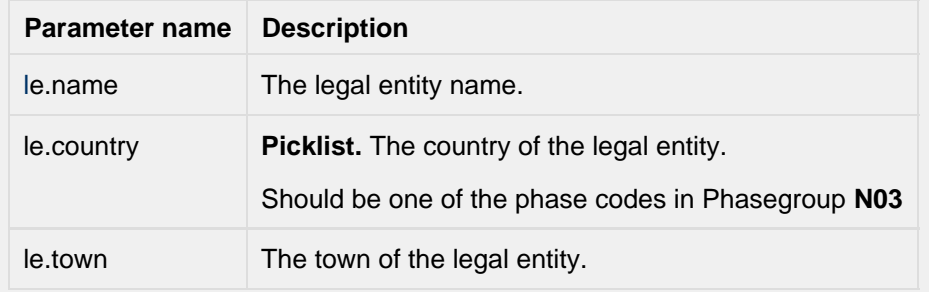

### **byReferenceSubstance**

### **byReferenceSubstance**

Find entities, being themselves or referring to, 'Reference substances' satisfying certain criteria.

Note: the doc.type parameter can be one of:

- REFERENCE\_SUBSTANCE
- SUBSTANCE
- DOSSIER

Depending on the value of doc.type parameter, the following criteria are applied:

- in case of REFERENCE\_SUBSTANCE, directly to the reference substance document
- in case of DOSSIER, to the reference substance linked to the dossier subject.
- in case of SUBSTANCE, the reference substance linked to the substance

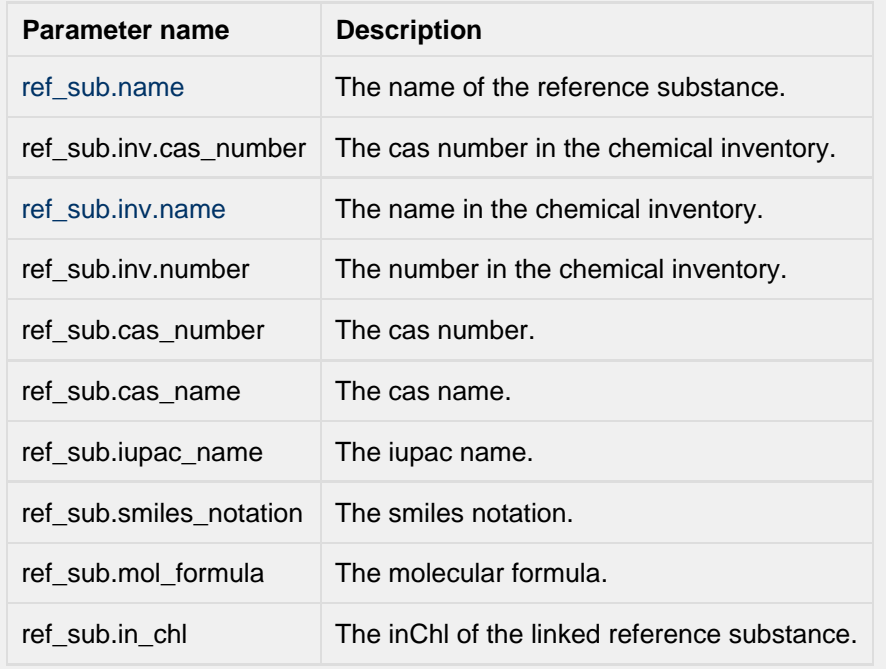

<span id="page-24-0"></span>**byTemplate**

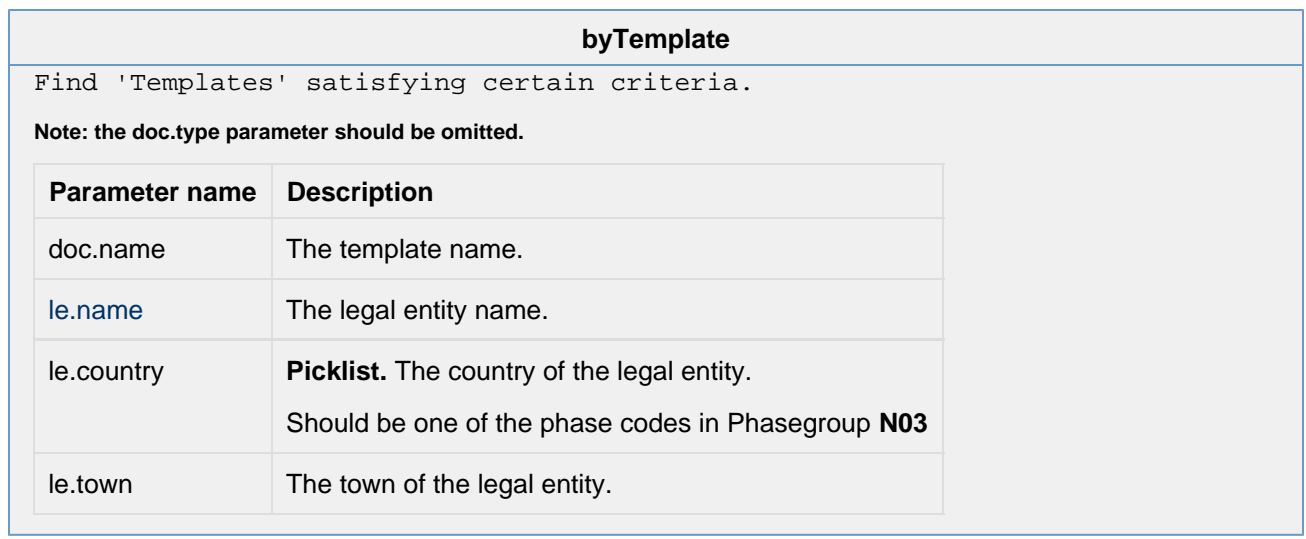

<span id="page-25-0"></span>**byLiterature**

## **byLiterature**

# Find 'Literature references' satisfying certain criteria.

# **Note: the doc.type parameter should be omitted.**

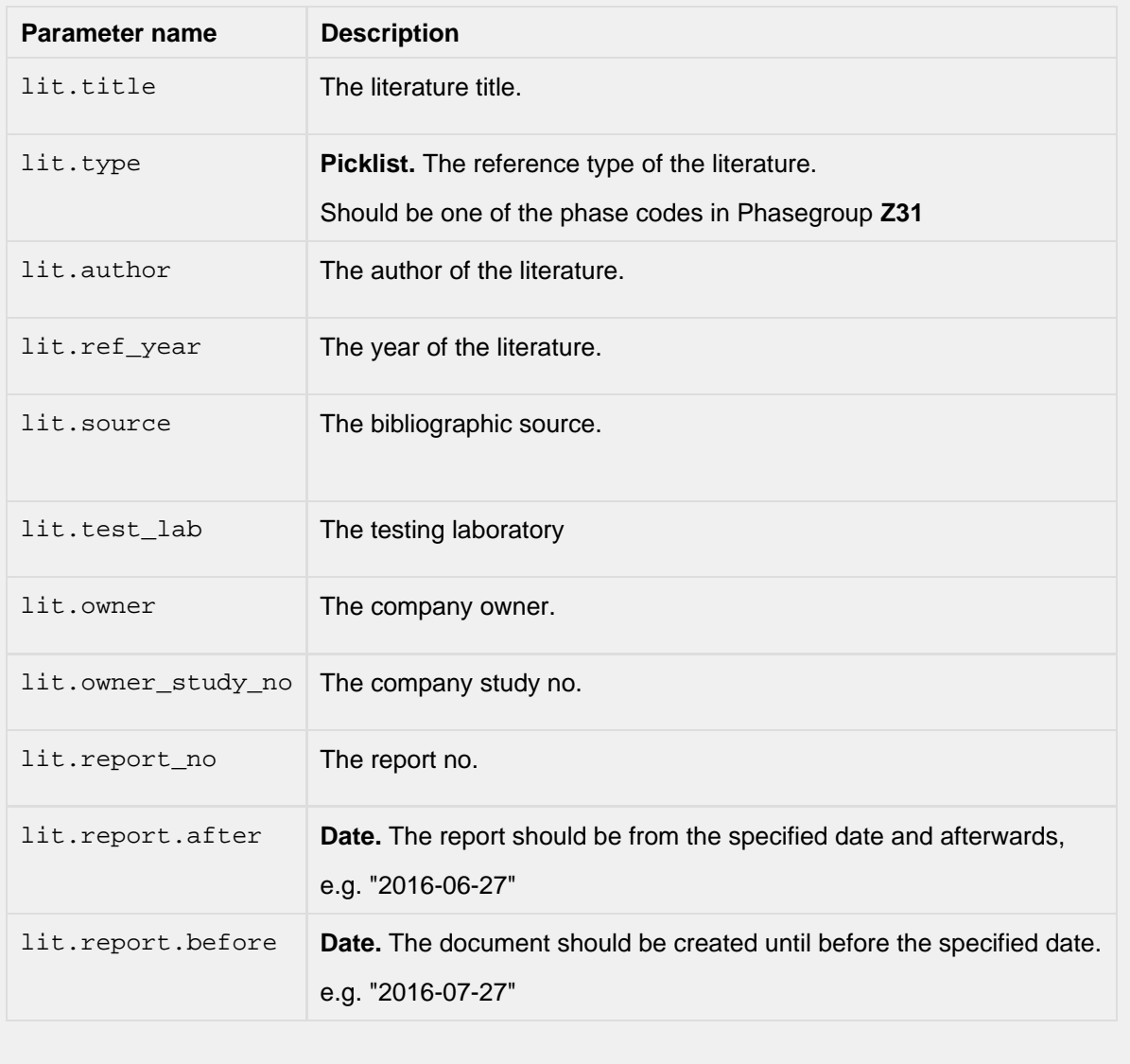

<span id="page-26-0"></span>**byAnnotation**

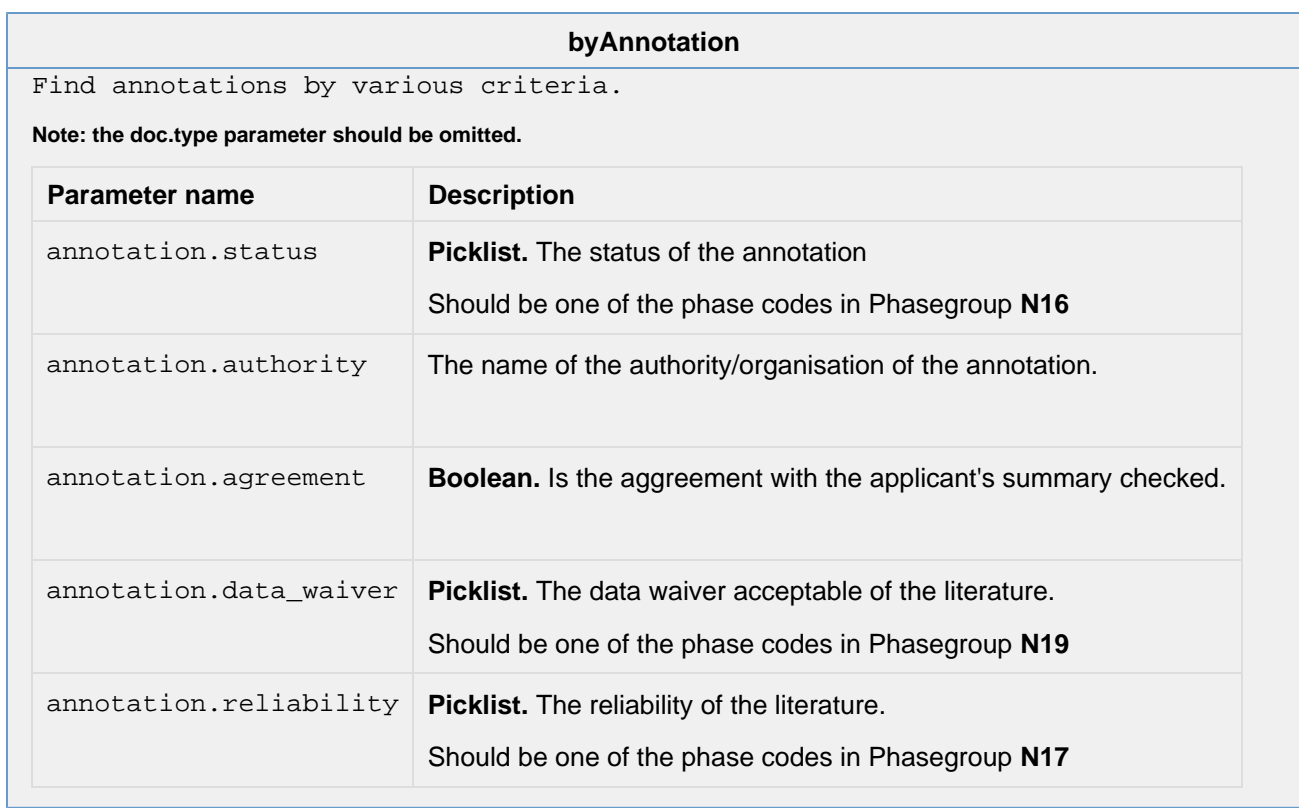

## <span id="page-27-0"></span>**bySite**

### **bySite**

Find entities, being themselves or referring to, 'Sites' satisfying certain criteria.

Note: the doc.type parameter can be one of:

- SITE
- SUBSTANCE
- DOSSIER

Depending on the value of doc.type parameter, the following criteria are applied:

- in case of SITE, directly to the site document
- in case of SUBSTANCE, the SITE linked to a FLEXIBLE\_RECORD.Sites of a substance
- in case of DOSSIER, to any dossier component of type SITE.

<span id="page-27-1"></span>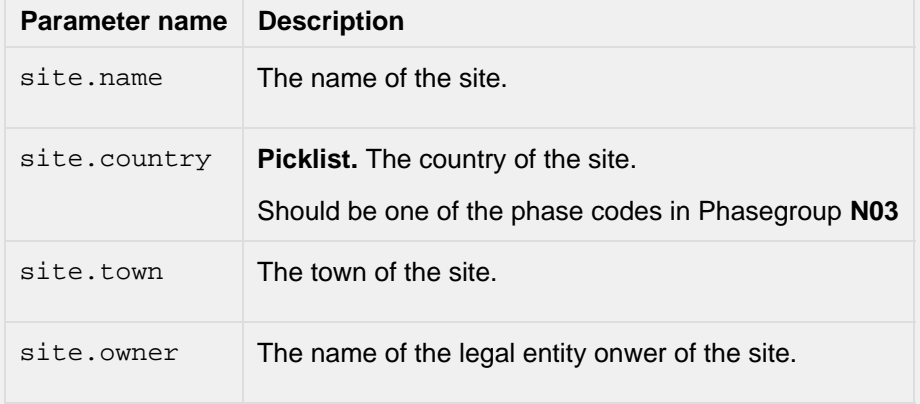

### **byAdditive**

### **byAdditive**

Find entities having specific reference substances as additives.

Note: the doc.type parameter can be one of:

- SUBSTANCE
- MIXTURE
- DOSSIER

Depending on the value of doc.type parameter, the following criteria are applied:

- in case of SUBSTANCE, the linked reference substance through the additives field of a SubstanceComposition of a substance
- in case of MIXTURE, the linked reference substance through the additives field of a MixtureComposition of a mixture
- in case of DOSSIER, the linked reference substance through the additives field of a SubstanceComposition or MixtureComposition of the dossier's subject

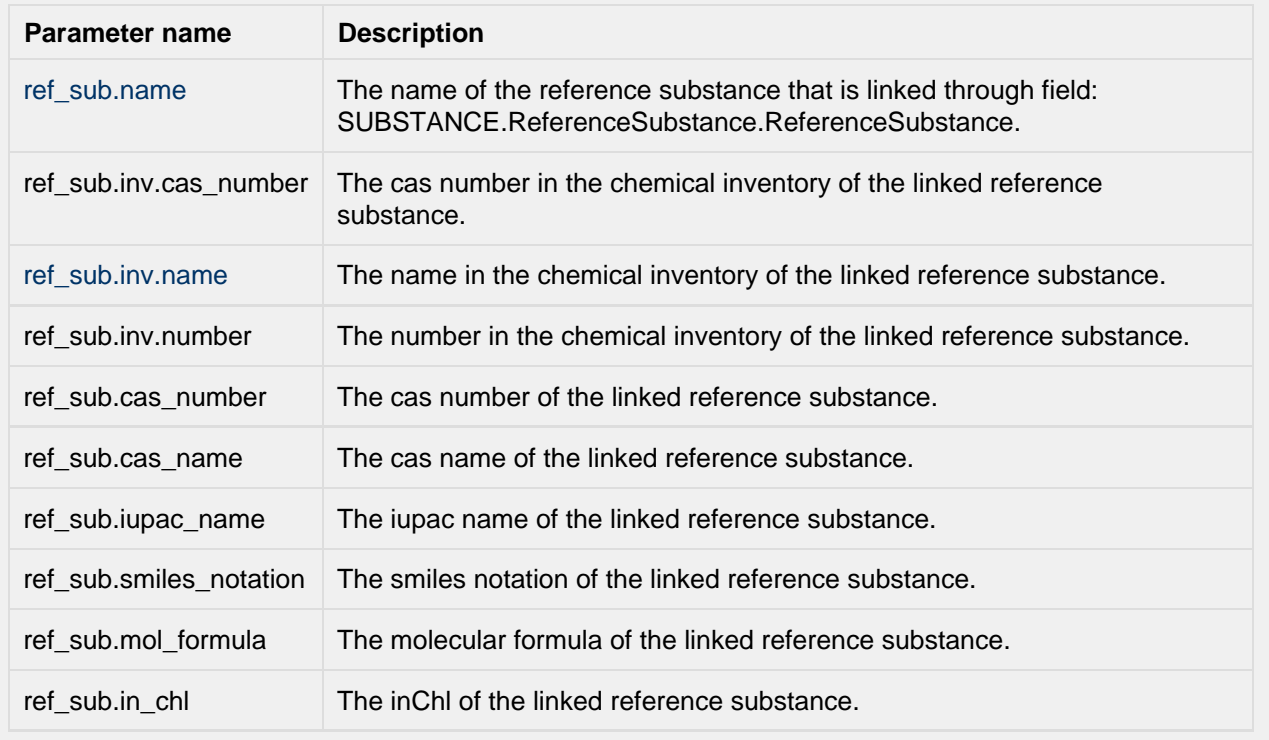

<span id="page-28-0"></span>**byImpurity**

### **byImpurity**

Find entities having specific reference substances as impurities.

Note: the doc.type parameter can be one of:

- SUBSTANCE
- MIXTURE
- DOSSIER

Depending on the value of doc.type parameter, the following criteria are applied:

- in case of SUBSTANCE, the linked reference substance through the impurities field of a SubstanceComposition of a substance
- in case of MIXTURE, the linked reference substance through the impurities field of a MixtureComposition of a mixture in case of DOSSIER, the linked reference substance through the impurities field of a SubstanceComposition or
- MixtureComposition of the dossier's subject

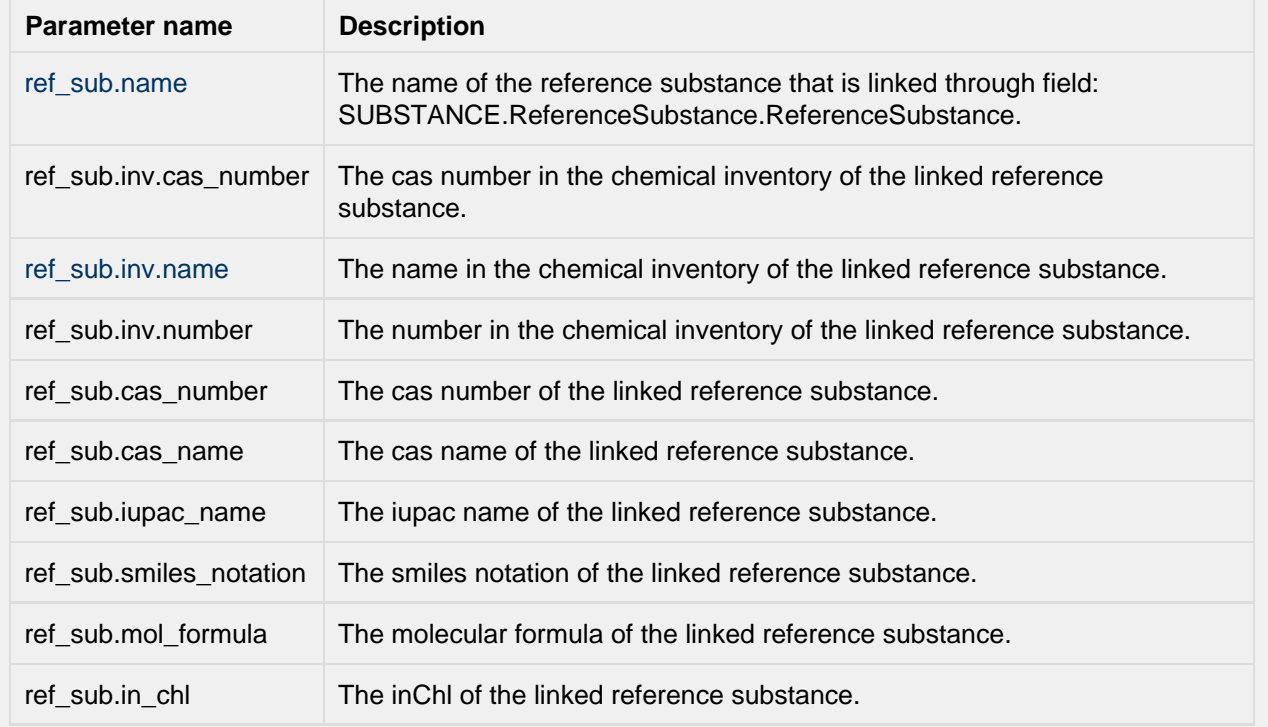

<span id="page-29-0"></span>**byConstituent**

### **byConstituent**

Find entities having specific reference substances as constituent.

Note: the doc.type parameter can be one of:

- SUBSTANCE
- MIXTURE
- DOSSIER

Depending on the value of doc.type parameter, the following criteria are applied:

- in case of SUBSTANCE, the linked reference substance through the constituents field of a SubstanceComposition of a substance
- in case of MIXTURE, the linked reference substance through the **components** field of a MixtureComposition of a mixture in case of DOSSIER, the linked reference substance through the constituents field of a SubstanceComposition or the **comp onents** field MixtureComposition of the dossier's subject

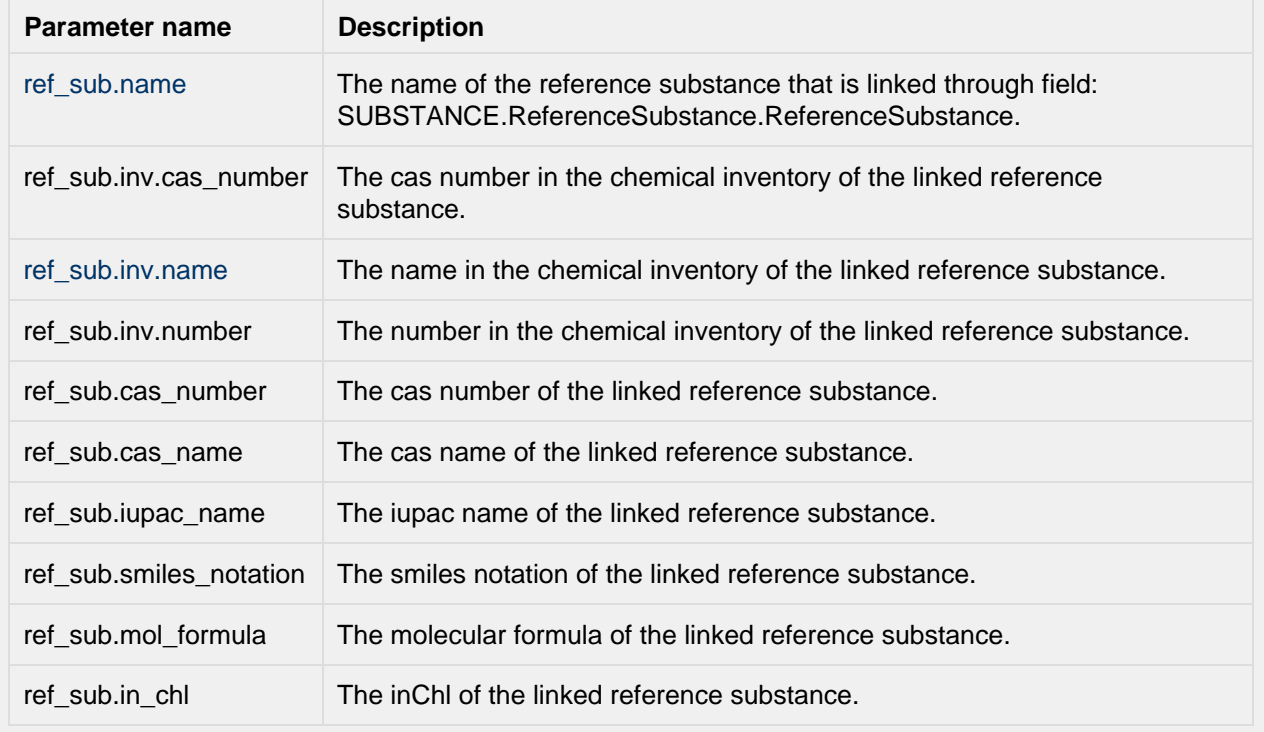

<span id="page-30-0"></span>**byGhs**

### **byGhs**

Find entities containing GHS sections with certain criteria.

Note: the doc.type parameter can be one of:

- SUBSTANCE
- MIXTURE
- DOSSIER

Depending on the value of doc.type parameter, the following criteria are applied:

- in case of SUBSTANCE or MIXTURE, to the FLEXIBLE\_RECORD.Ghs of a substance
- in case of DOSSIER, to the FLEXIBLE\_RECORD.Ghs of the dossier's subject

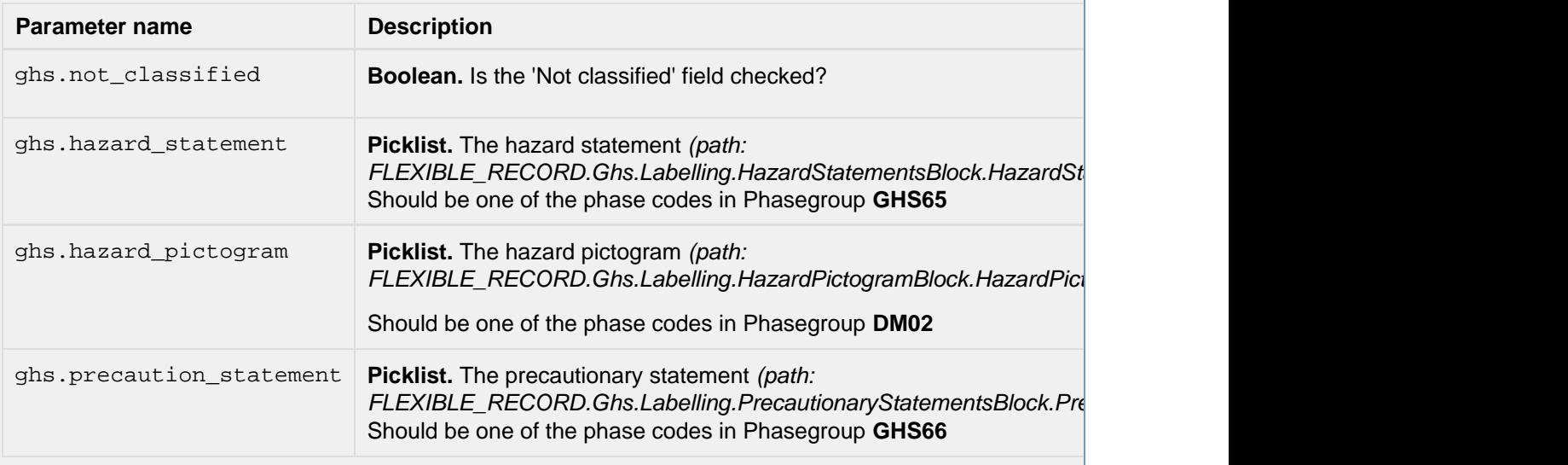

<span id="page-31-0"></span>**byDsd**

### **byDsd**

Find entities containing DSD sections with certain criteria.

Note: the doc.type parameter can be one of:

- SUBSTANCE
- MIXTURE
- DOSSIER

Depending on the value of doc.type parameter, the following criteria are applied:

- in case of SUBSTANCE or MIXTURE, to the FLEXIBLE\_RECORD.DsdDpd of a substance
- in case of DOSSIER, to the FLEXIBLE\_RECORD.DsdDpd of the dossier's subject

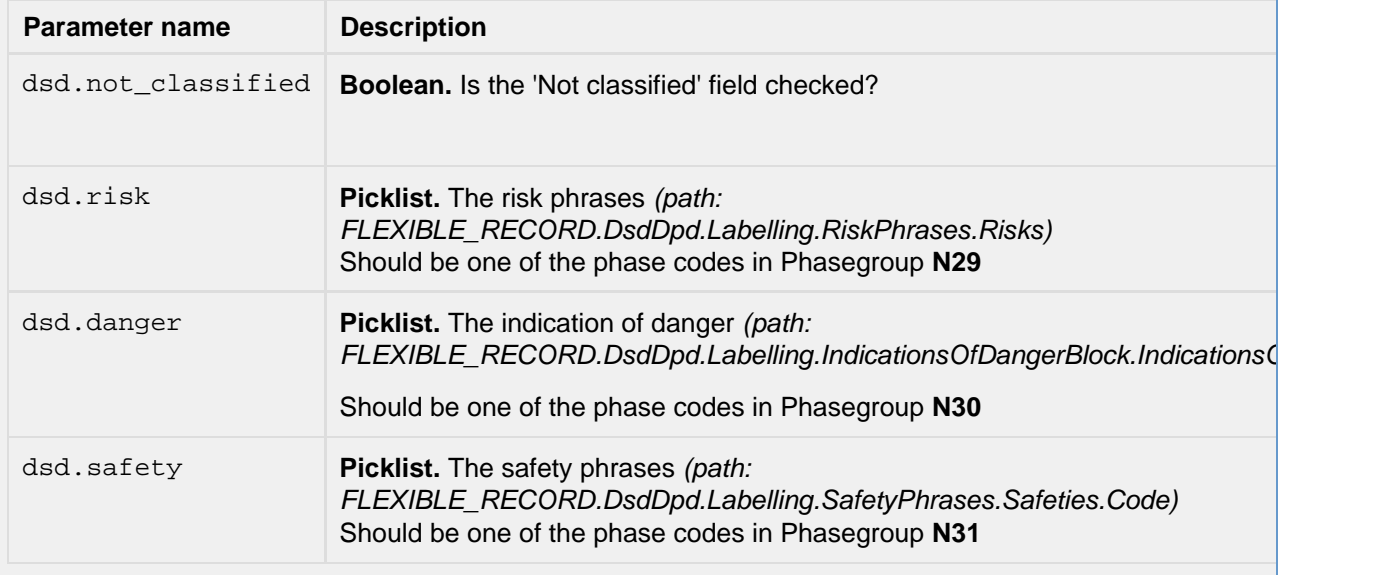

### <span id="page-32-1"></span>**byJointSubmission**

### **byJointSubmission**

Find entities containing 'Joint submission' sections with certain criteria.

Note: the doc.type parameter can be one of:

- SUBSTANCE
- MIXTURE
- DOSSIER

Depending on the value of doc.type parameter, the following criteria are applied:

- in case of SUBSTANCE or MIXTURE, to the FLEXIBLE\_RECORD.JointSubmission of a substance
- in case of DOSSIER, to the FLEXIBLE\_RECORD.JointSubmission of the dossier's subject

<span id="page-32-0"></span>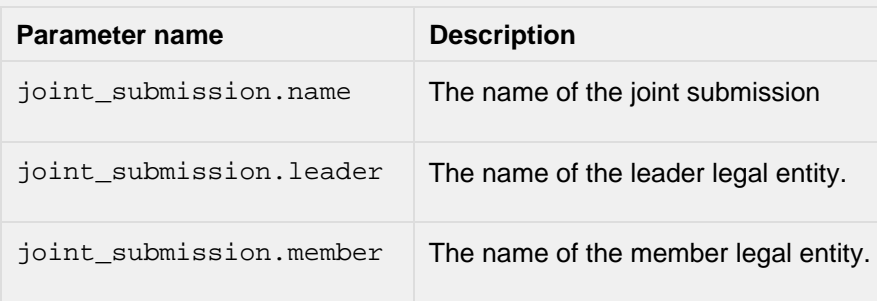

# Document handling

- 1 [Datatypes](#page-33-0) • 1.1 JsonDocumentEnvelope 1.1.1 [JsonDocumentHeader](#page-34-0) 1.1.2 [JsonDocumentContent](#page-35-0)  • 1.1.2.1 Container types
	- 1.1.2.2 [Field types](#page-36-0) • 1.2 [Response types](#page-38-0)
		- 1.2.1 [Links](#page-38-1)
		- 1.2.2 [Error](#page-39-0)
- 2 [Semantics of HTTP status codes](#page-39-1)
	- 2.1 [Success Codes](#page-39-2)
	- 2.2 [Error codes](#page-39-3)
- 3 [Load](#page-40-0)
- 3.1 [Raw data](#page-40-1)
	- 3.1.1 [Entities](#page-40-2)
	- 3.1.2 [Sections](#page-41-0)
	- 3.1.3 [Attachments](#page-41-1)
	- 3.2 [Dossier](#page-42-0)
		- 3.2.1 [Header document](#page-42-1)
		- 3.2.2 [Subject](#page-42-2)
		- 3.2.3 [Sections of subject](#page-42-3)
		- 3.2.4 [Submitter](#page-42-4)
		- 3.2.5 [Dossier Components](#page-42-5)
		- 3.2.6 [Dossier attachments](#page-43-0)
- 4 [Write raw data](#page-43-1)
- 4.1 [Entities](#page-43-2)
	- 4.1.1 [Create](#page-43-3)
		- 4.1.1.1 [Error responses](#page-44-0)
	- 4.1.2 [Update](#page-45-0)
		- 4.1.2.1 [Error responses](#page-45-1)
	- 4.1.3 [Delete](#page-45-2)
		- 4.1.3.1 [Error responses](#page-46-0)
	- 4.2 [Sections](#page-46-1)
	- 4.3 [Attachments](#page-46-2)
- 5 [Create Dossier](#page-47-0)
	- 5.1 [Error responses](#page-48-0)
- 6 [Delete Dossier](#page-49-1)

Every REST resource in this document is under /iuclid6-ext/api/ext/v1/

# <span id="page-33-0"></span>**Datatypes**

# <span id="page-33-1"></span>**JsonDocumentEnvelope**

A IUCLID6 document is represented by a JsonDocumentEnvelope object, that is a JSON array of two elements, the **JsonDocumentHeader** b eing the first, followed by the **JsonDocumentContent**.

#### **Media type**

The media type for the JsonDocumentEnvelope object is **application/vnd.iuclid6.ext+json;type=iuclid6.Document**

To give an example, the following snippet represents a **SubstanceComposition** section document:

### **JsonDocumentEnvelope**

 $\lceil$ 

```
 {
     "key": "7bcaf4db-9f2c-403f-aa79-c2cadef74a0e/0",
     "definition": "FLEXIBLE_RECORD.SubstanceComposition",
     "parentKey": "9915ba13-ffa7-405b-b024-c06296b43820/0",
     "parentDefinition": "SUBSTANCE",
  "order": 1,
     "name": "Composition.001",
  "attachments": [
       "e1c921f6-5c85-4e0a-a5c5-33fabade0a2f/0",
       "cd166edf-1d7f-49eb-b1c0-d7424c28de1f/0"
    \mathbf{1},
     "createdOn": "2016-09-13T17:41:43.220Z",
     "modifiedOn": "2016-09-13T17:42:25.609Z"
   },
   {
     "GeneralInformation": {
       "Name": "substance-composition-1",
       "TypeOfComposition": {
         "code": "61423"
       }
     },
     "Constituents": {
       "Constituents": [
         {
           "uuid": "e67542c8-094b-422e-8bbb-d65d6bd66d22",
           "ReferenceSubstance": "b0c168d2-c97c-4cc7-83d0-9b2716759030/0",
           "ProportionTypical": {
              "lowerQualifier": ">",
              "lowerValue": 1,
              "unit": {
                "code": "2098"
 }
           }
         }
       ]
     }
   }
]
```
Note, that to make the response more compact, not every field of the SubstanceComposition document is included, only the ones containing data.

### <span id="page-34-0"></span>**JsonDocumentHeader**

The **JsonDocumentHeader** contains **metadata about the document**, such as the document key, the definition identifier, etc.

In detail it includes the following fields:

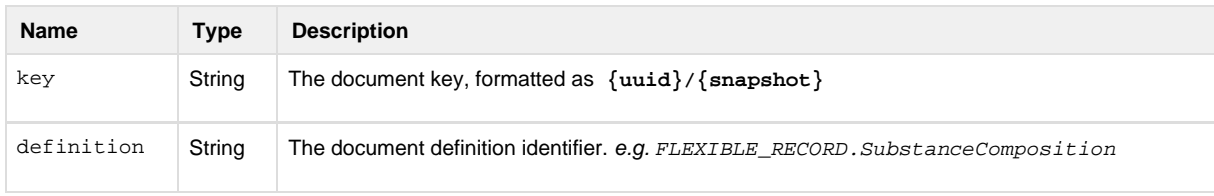

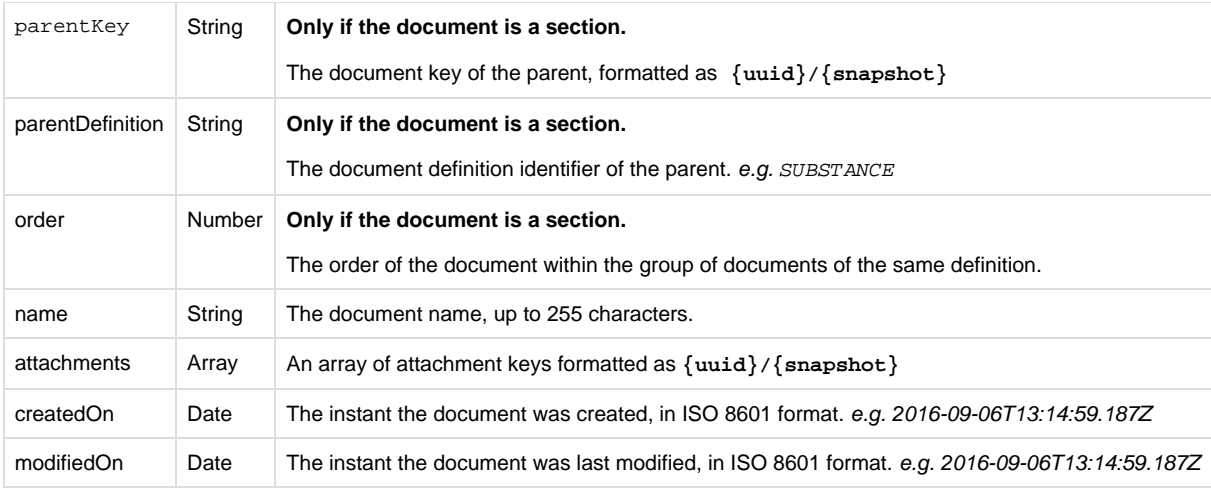

## <span id="page-35-0"></span>**JsonDocumentContent**

The **JsonDocumentContent** contains the **actual data of the document**, the structure of this object varies according to the structure definition of each document, which can be found in **I.TE.M. (Iuclid Template Manager)**

In general, it follows a tree-like structure where each node can either be a container or a leaf node. Container nodes can contain leaf nodes and other container nodes, while leaf nodes contain field values.

In the lists below you can find how each datatype of I.TE.M. is represented in the json format of the JsonDocumentContent.

#### <span id="page-35-1"></span>**Container types**

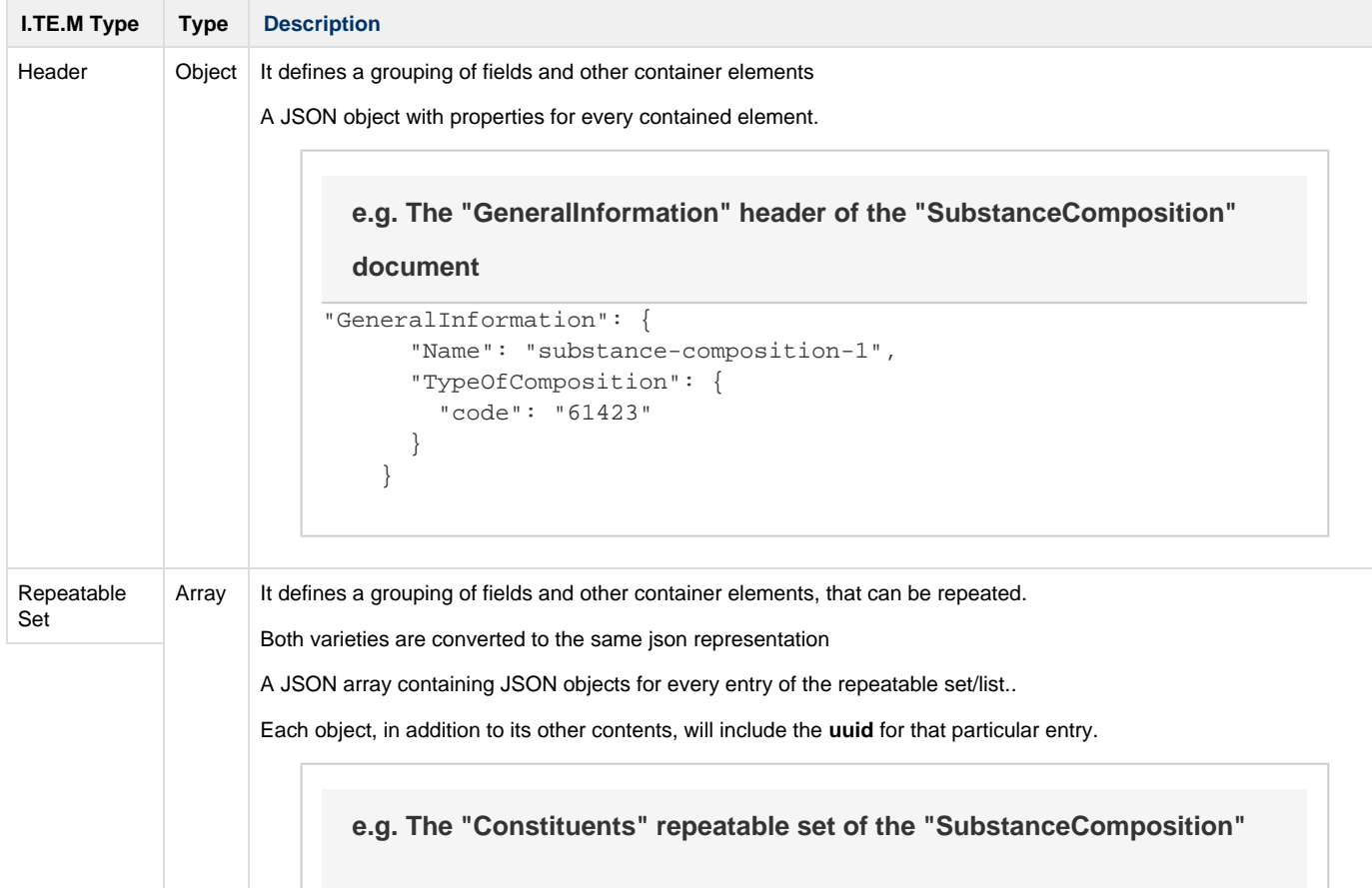

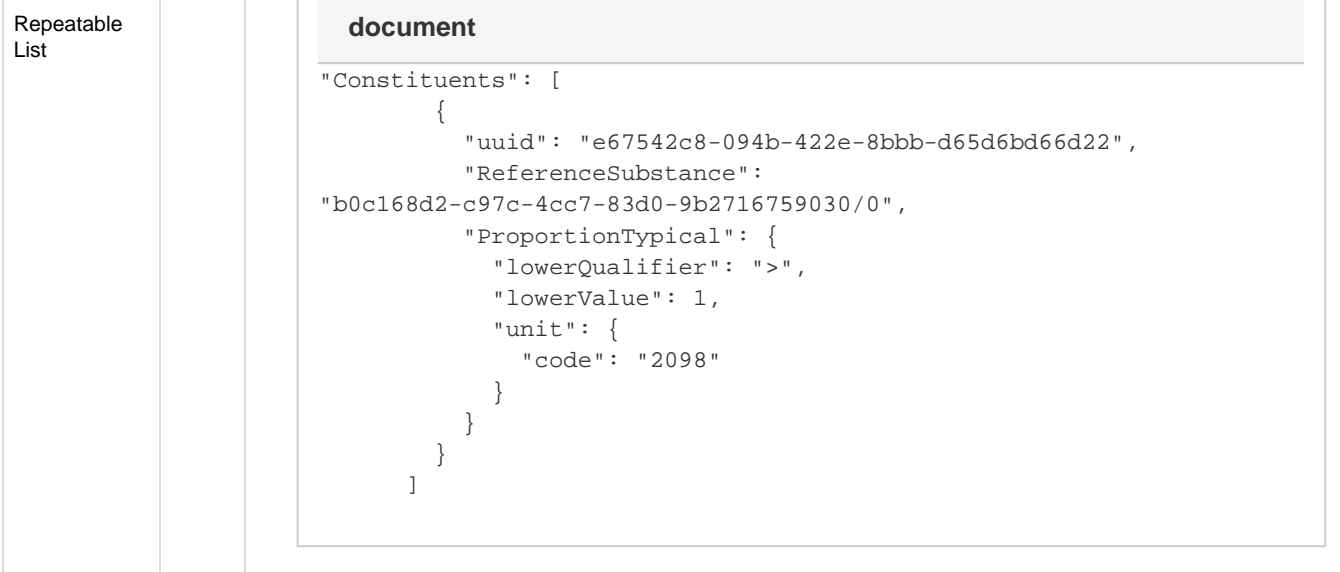

# <span id="page-36-0"></span>**Field types**

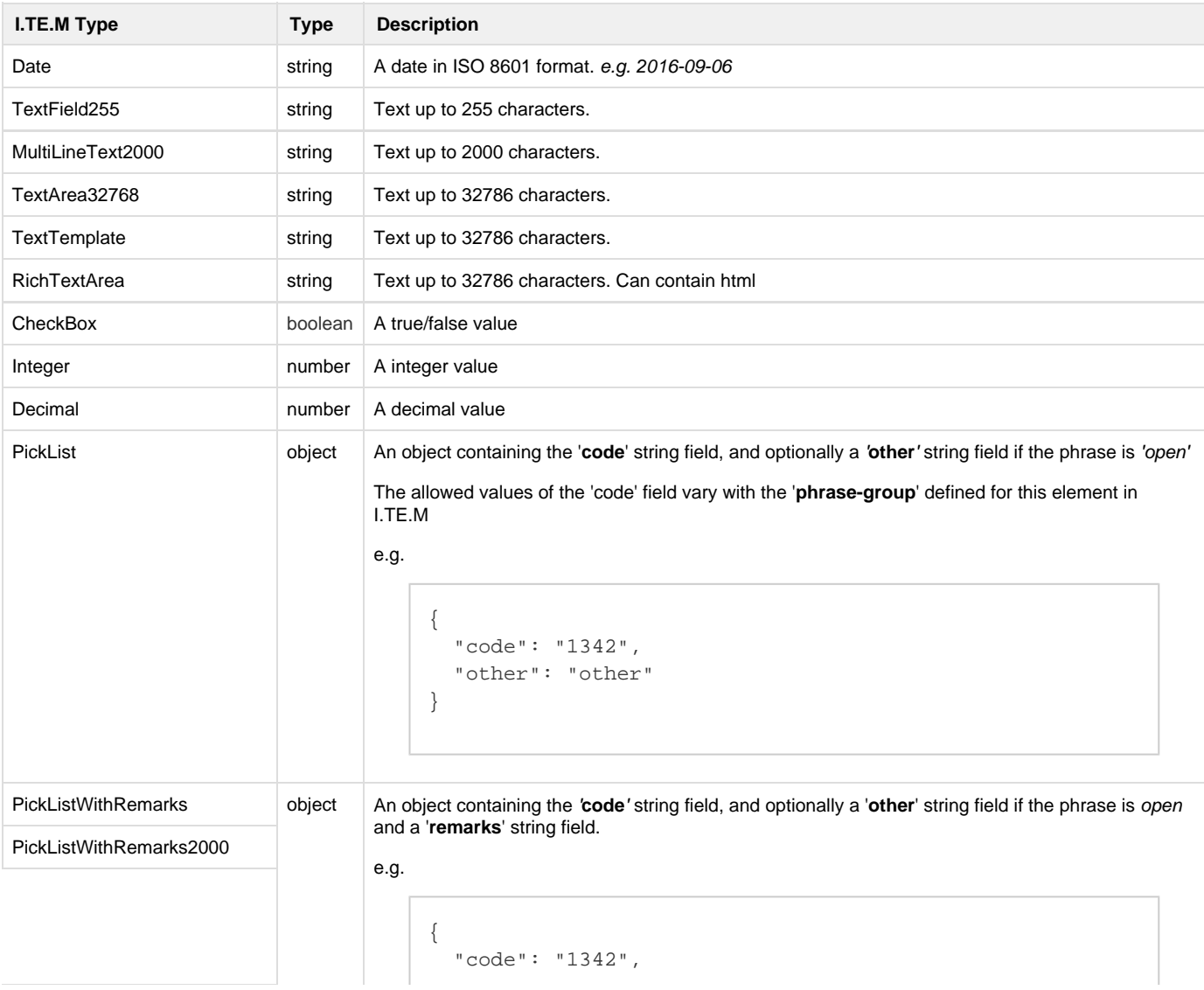

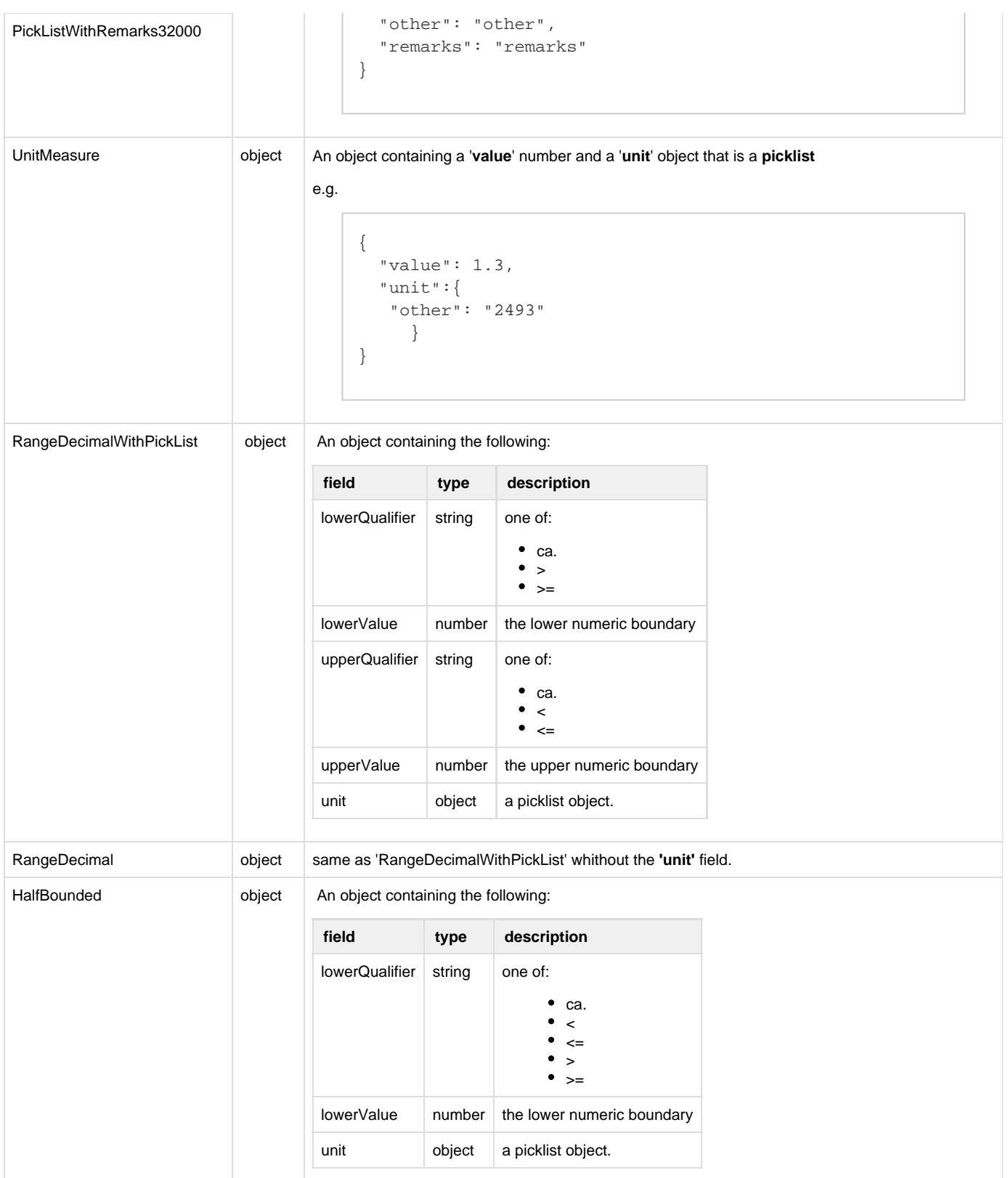

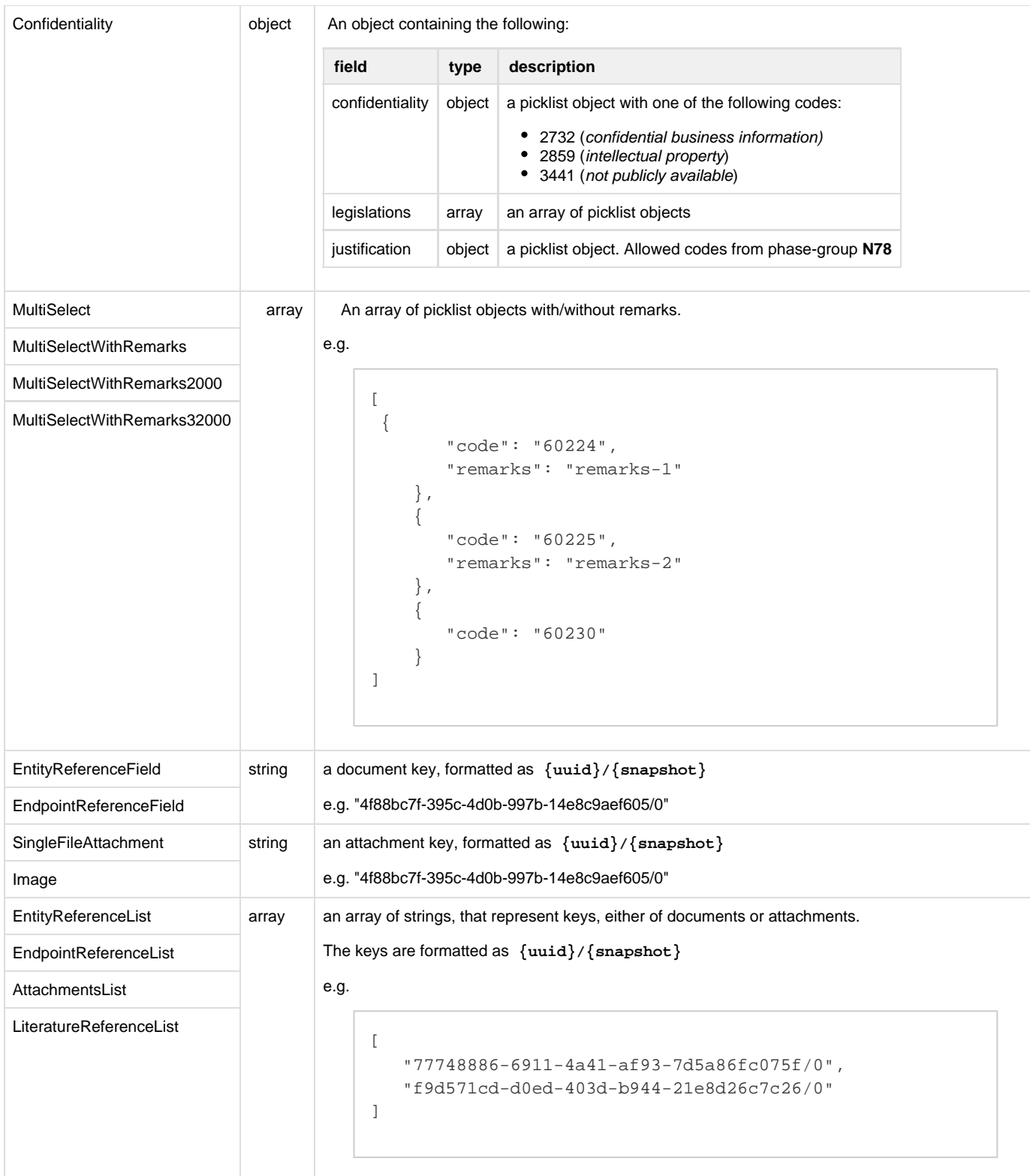

# <span id="page-38-0"></span>**Response types**

## <span id="page-38-2"></span><span id="page-38-1"></span>**Links**

The **Links** object is returned from resources having create semantics. Typically these resources will respond with **HTTP CODE 201 (**created) and will include the Links object in the response payload.

It contains the following fields:

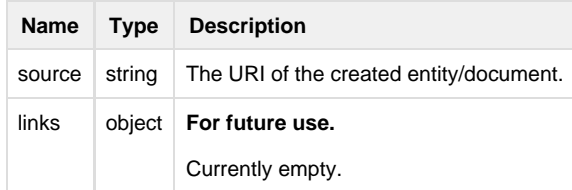

### <span id="page-39-0"></span>**Error**

The **Error** object is returned when something goes wrong, and it contains more detailed information about the source of the problem. It contains the following fields:

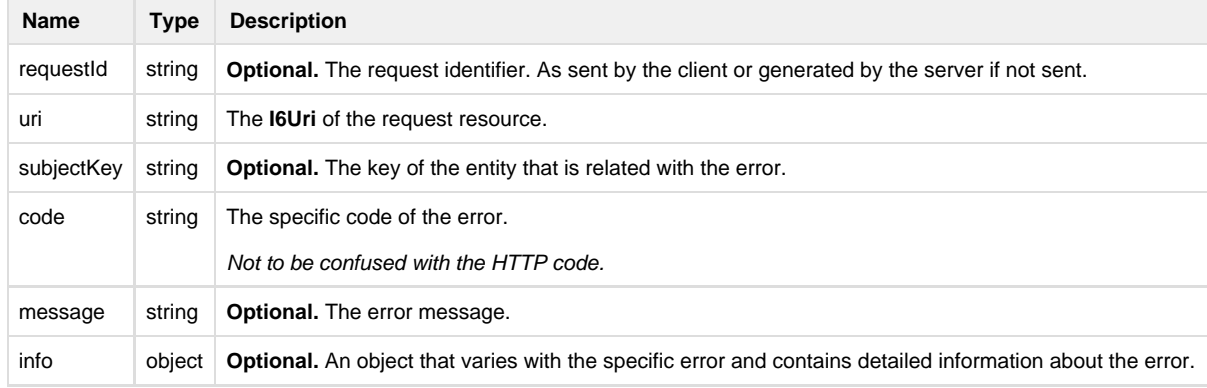

# <span id="page-39-1"></span>**Semantics of HTTP status codes**

### <span id="page-39-2"></span>**Success Codes**

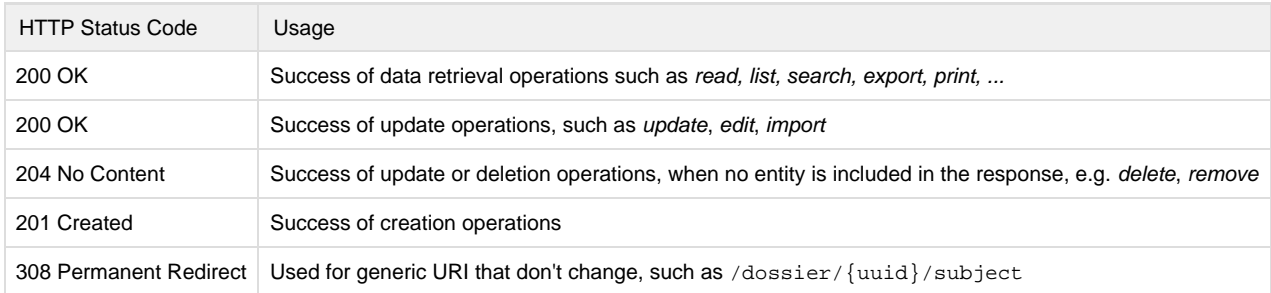

# <span id="page-39-3"></span>**Error codes**

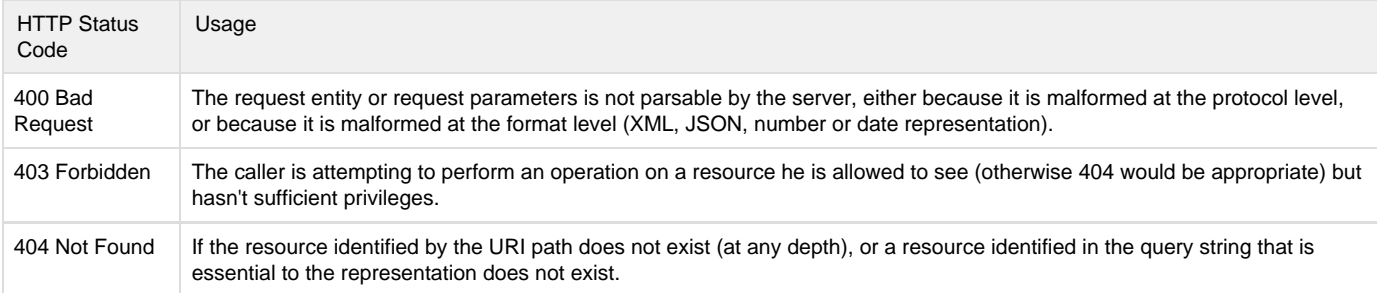

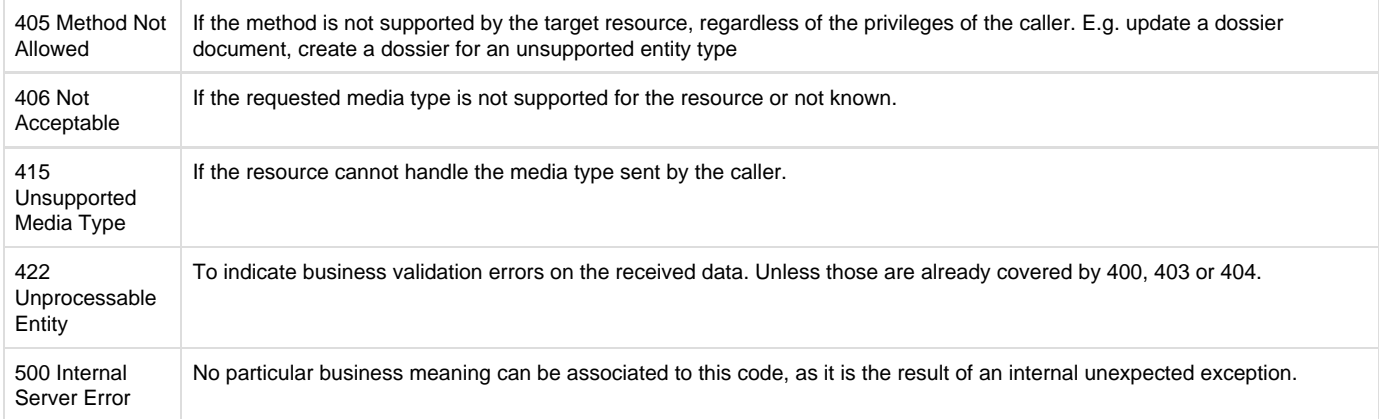

# <span id="page-40-0"></span>**Load**

Loading of IUCLID6 documents is supported by a **HTTP GET** call on the appropriate REST resources, and requesting the JsonDocumentEnvelope via the **Accept** header:

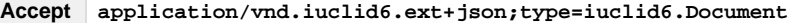

### <span id="page-40-1"></span>**Raw data**

**Raw** documents are the documents that their content can be **modified**. These documents can be either **entities**, or **sections**.

### <span id="page-40-2"></span>**Entities**

Entities in IUCLID6 are the top-level documents (without a parent), that may or may not contain children.

They are categorized by their entity-type:

- SUBSTANCE
- MIXTURE
- TEMPLATE
- CATEGORY
- ANNOTATION
- LEGAL\_ENTITY
- SITE
- REFERENCE\_SUBSTANCE
- CONTACT
- **LITERATURE**
- TEST\_MATERIAL\_INFORMATION

More entity-types might be added in the future

To load an entity, two pieces of information are needed, its **entity-type** and its **uuid**:

**GET** /raw/{entity\_type}/{uuid}

So, for example, to load the legal entity with uuid 4f88bc7f-395c-4d0b-997b-14e8c9aef605 execute the following:

```
curl --request GET \
   --url
http://localhost:8080/iuclid6-ext/api/ext/v1/raw/LEGAL_ENTITY/4f88bc7f-395c-4d0b-997b-
14e8c9aef605 \
  --header 'accept: application/vnd.iuclid6.ext+json; type=iuclid6.Document' \
   --header 'iuclid6-user: SuperUser' \
   --header 'iuclid6-pass: ********'
```
### <span id="page-41-0"></span>**Sections**

Section documents are identified by a **uuid** and a **document definition**, same as entities, **however** they exist in the context of their parent entity, therefore they can only be accessed through the sub-tree of their parent.

The following, obtains a listing of every section contained in a given entity:

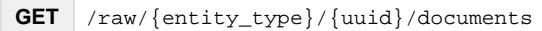

To get only the sections of a specific definition;

**GET** /raw/{entity\_type}/{uuid}/document/{doc\_def}

To call any of the previous two resources you need to specify **application/vnd.iuclid6.ext+json** as the **Accept** header. These resources return a wrapper object containing the URIs of the sections, see the searching documentation for more details.

Notice the change from plural **documents** to singular **document** in the previous resources.

To retrieve a specific section:

**GET** /raw/{entity\_type}/{uuid}/document/{doc\_def}/{doc\_uuid}

For example, to load the `SubstanceComposition` of a `Substance`:

```
curl --request GET \
  --11r]
http://localhost:8080/iuclid6-ext/api/ext/v1/raw/SUBSTANCE/9915ba13-ffa7-405b-b024-c06
296b43820/document/FLEXIBLE_RECORD.SubstanceComposition/1aca8956-fbfe-4f2e-80f7-54182b
c72454--header 'accept: application/vnd.iuclid6.ext+json; type=iuclid6.Document' \
   --header 'iuclid6-user: SuperUser' \
   --header 'iuclid6-pass: ********'
```
### <span id="page-41-1"></span>**Attachments**

You can download the content of an attachment on the following resource:

**GET** /raw/attachment/{attachment\_uuid}

The attachment content will be contained in the response body and information about the attachment such as size, mime type and md5 hash will be in the relevant standard HTTP headers:

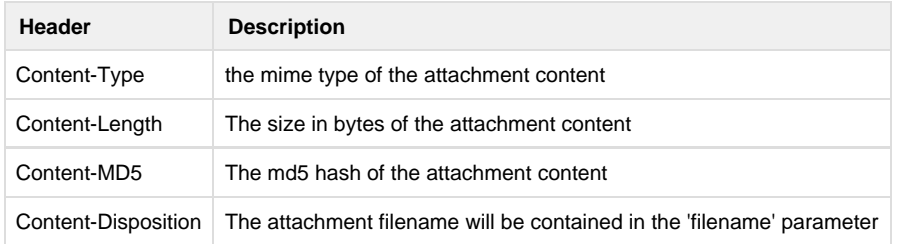

### <span id="page-42-0"></span>**Dossier**

The IUCLID6 **dossier**, is a structured set of **non-modifiable**, documents related with each other.

Every dossier includes:

- a **[header document](https://pmo.trasys.be/confluence/display/IUCLID6/Document+handling#Documenthandling-Headerdocument)**
- a **[dossier subject](https://pmo.trasys.be/confluence/display/IUCLID6/Document+handling#Documenthandling-Subject)** entity along with its section documents
- a **[submitting legal entity](https://pmo.trasys.be/confluence/display/IUCLID6/Document+handling#Documenthandling-Submitter)**
- a list of other entities referenced by the subject entity or its sections.

### <span id="page-42-1"></span>**Header document**

You access the contents of the header document by:

**GET** /dossier/{dossier\_uuid}/header

### <span id="page-42-2"></span>**Subject**

The dossier subject is available on:

**GET** /dossier/{dossier\_uuid}/subject

### <span id="page-42-3"></span>**Sections of subject**

The section documents of the dossier's subject entity can be accessed in a similar fashion as in the **[raw sections](#page-46-1)**, for example:

**GET** /dossier/{dossier\_uuid}/subject/documents

To access a specific document included in the dossier's subject entity:

**GET** /dossier/{dossier\_uuid}/subject/document/{doc\_def}/{document\_uuid}

To access a specific document included in a dossier's entity:

**GET** /dossier/{uuid}/{entity\_type}/{entity\_uuid}/document/{doc\_def}/{doc\_uuid}

### <span id="page-42-4"></span>**Submitter**

The submitting legal entity of the dossier is accessible through:

**GET** /dossier/{dossier\_uuid}/submitter

<span id="page-42-5"></span>**Dossier Components**

Dossier components are considered all the entities in a dossier, **including** the **subject** and **submitter**, **except** the dossier header.

Listing every component of a dossier, without specifying its type, is not supported in this version of the API

You can access any of them via the following resource:

**GET** /dossier/{uuid}/{entity\_type}/{entity\_uuid}

As with the section documents of the subject entity, the sections of a dossier component can be accessed in a similar fashion as in the **[raw](#page-46-1) [sections](#page-46-1)**.

### <span id="page-43-0"></span>**Dossier attachments**

Similarly with raw attachments, you can access the content of a dossier attachment on the following resource:

**GET** /dossier/{uuid}/attachment/{attachment\_uuid}

The attachment content will be contained in the response body and information about the attachment such as size, mime type and md5 hash will be in the relevant standard HTTP headers:

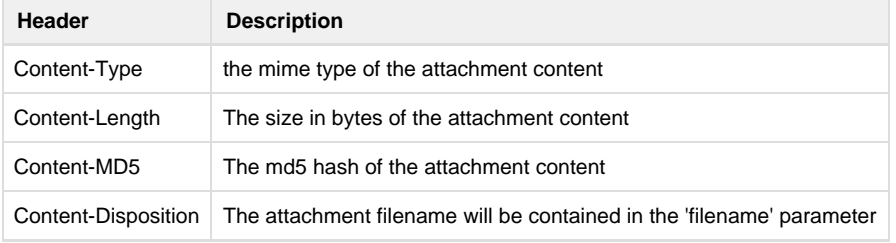

### <span id="page-43-1"></span>**Write raw data**

Writing operations, namely:

- **creation**
- **modification**
- and **deletion**

of documents, are supported by using the relevant HTTP verbs POST, PUT and DELETE respectively. Wherever content needs to be sent, its type is expected to be:

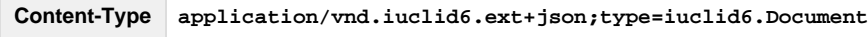

#### <span id="page-43-2"></span>**Entities**

#### <span id="page-43-3"></span>**Create**

The creation of entities is supported by posting the JsonDocumentEnvelope to create, to the relative entity's collection resource:

**POST** /raw/{entity\_type}

For instance, the following HTTP request creates a new literature reference document:

```
curl -X POST -H "IUCLID6-USER: SuperUser" -H "IUCLID6-PASS: *******" -H "Content-Type:
application/vnd.iuclid6.ext+json; type=iuclid6.Document"-d '[
   {
     "definition": "LITERATURE",
     "name": "A demo literature reference"
   },
   {
     "GeneralInfo": {
       "LiteratureType": {
        "code": "1586"
       },
       "Name": "A demo literature reference",
       "Author": "Unknown",
       "ReferenceYear": 2016,
       "Source": "unknown source",
       "TestLab": "unknown lab",
       "ReportNo": "xx-xxxx-x",
       "CompanyOwner": "unknown owner",
       "CompanyOwnerStudyNo": "xx-xxxx-x",
       "ReportDate": "2016-09-20",
       "Remarks": "nothing remarkable"
     }
   }
]' "http://localhost:8080/iuclid6-ext/api/ext/v1/raw/LITERATURE"
```
It is possible to create a new document with a specific key, by including the **key** property in the posted JsonDocumentHeade r, be prepared however to handle the **409** (conflict) HTTP error code, in case the specified key already exists.

If the entity is successfully created, **201** (Created) is returned along with the **[Links](#page-38-2)** object.

#### <span id="page-44-0"></span>**Error responses**

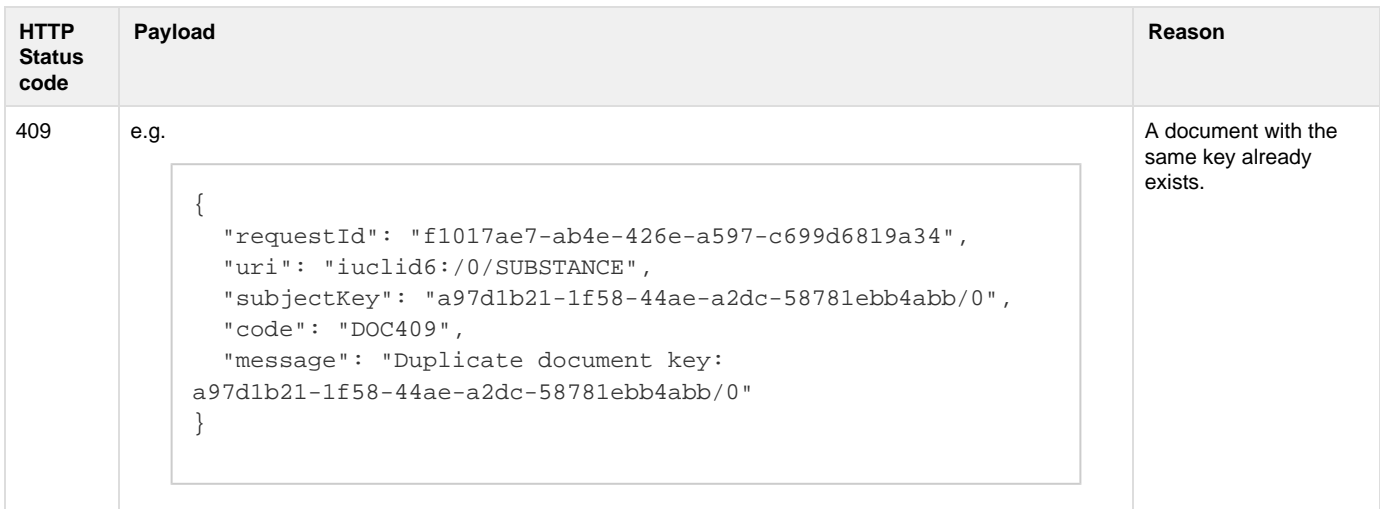

```
422 e.g.
              {
                 "requestId": "015737f7-8b5c-410f-9218-fb6be90dddac",
                 "uri": "iuclid6:/0/SUBSTANCE",
                 "code": "SYS400",
                 "message": "Field 'SUBSTANCE.TypeOfSubstance.Composition':
              Phrase '2915123' is not a valid value for phrasegroup N08."
              }
                                                                                          The document content
                                                                                          is invalid.
                                                                                          This can be either due
                                                                                          to incorrect structure,
                                                                                          or value content.
```
### <span id="page-45-0"></span>**Update**

You can modify the contents of an entity, by using **PUT** on the entity's resource:

```
PUT /raw/{entity_type}/{entity_uuid}
```

```
To change, for example, the author on the previously created literature:
```

```
curl -X PUT -H "IUCLID6-USER: SuperUser" -H "IUCLID6-PASS: ********" -H "Content-Type:
application/vnd.iuclid6.ext+json; type=iuclid6.Document" -d '[
 {
     "definition": "LITERATURE"
   },
   {
     "GeneralInfo": {
       "LiteratureType": {
         "code": "1586"
       },
       "Name": "A demo literature reference",
       "Author": "John Doe",
       "ReferenceYear": 2016,
       "Source": "unknown source",
       "TestLab": "unknown lab",
       "ReportNo": "xx-xxxx-x",
       "CompanyOwner": "unknown owner",
       "CompanyOwnerStudyNo": "xx-xxxx-x",
       "ReportDate": "2016-09-20",
       "Remarks": "nothing remarkable"
     }
   }
]'
"http://localhost:8080/iuclid6-ext/api/ext/v1/raw/LITERATURE/fe9dbc97-1c00-4f4f-875f-9
06c7b864443"
```
If the request succeeds, **HTTP CODE 204** will be returned.

<span id="page-45-1"></span>**Error responses**

<span id="page-45-2"></span>Same as in create scenario.

### **Delete**

Entity deletions can be achieved using the **DELETE** verb on the entity resource:

**DELETE** /raw/{entity\_type}/{entity\_uuid}

If the request succeeds, **HTTP CODE 204** will be returned.

<span id="page-46-0"></span>**Error responses**

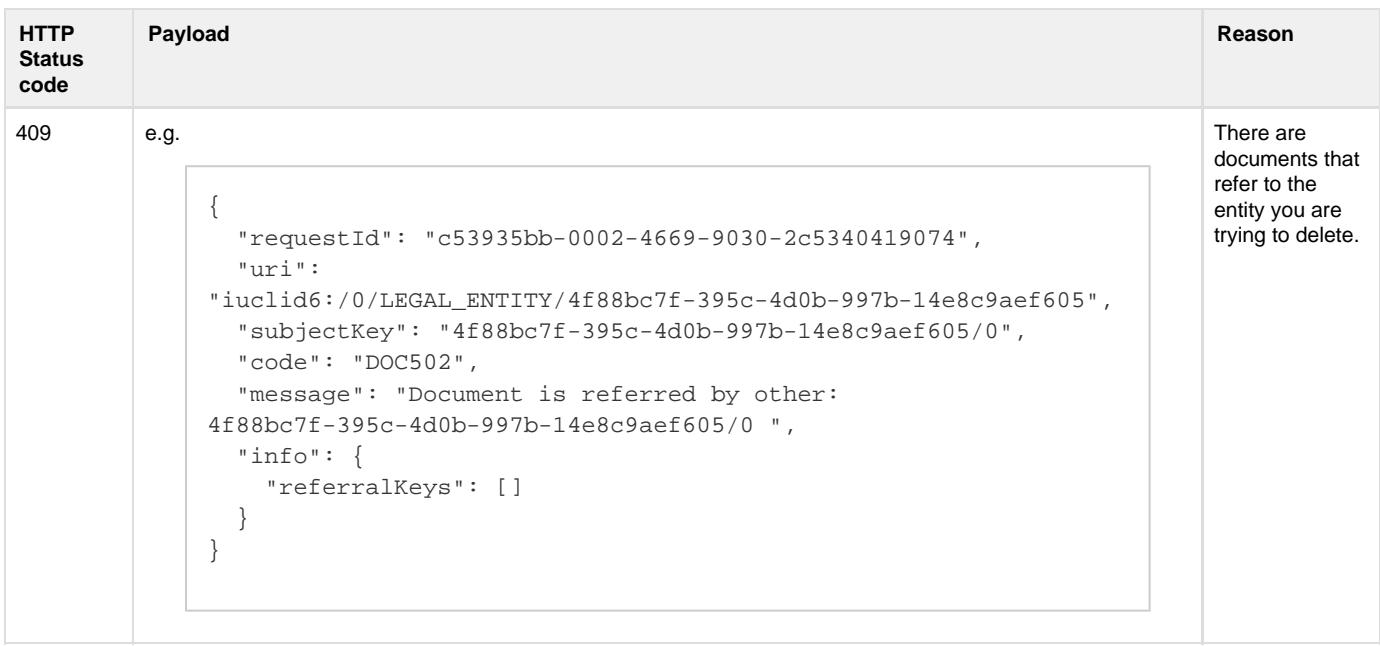

### <span id="page-46-1"></span>**Sections**

The modification operations on section documents are very similar to those on entities. The only difference is the resources that you make the requests.

Briefly:

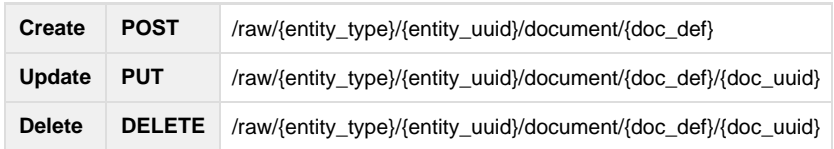

The modification operations on section documents are nearly identical to those on entities. The only difference is the resources that you make the requests.

### <span id="page-46-2"></span>**Attachments**

You can upload binary content that will be attached to iuclid documents by posting the content to the following resource:

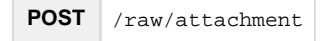

You can specify a filename for the uploaded content by the Content-Disposition request header, for example:

Content-Disposition: attachment;filename\*=utf-8''my-attachment-filename.txt

Currently omitting the Content-Disposition header leads to 500 error, this will be fixed in a subsequent release

If the attachment upload is successful, the server will respond with **201 Created** and the response body will contain information about the created attachment:

```
{
   "snapshotUuid": "0",
   "uuid": "a4fdfe60-9852-4a38-929a-50415b8bebd1",
   "filename": "thor.jpg",
   "md5": "8a3aca8c73ecb6f9338d88d73b57a841",
   "size": 62208,
   "mediaType": "image/jpeg"
}
```
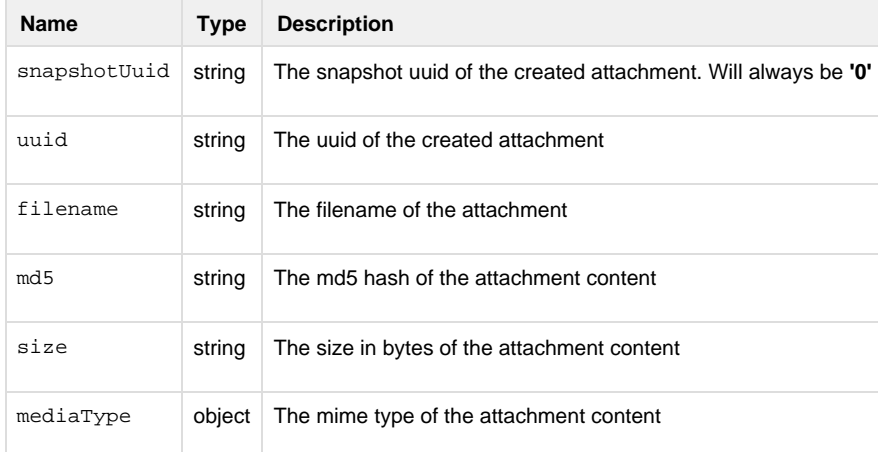

### <span id="page-47-0"></span>**Create Dossier**

To create a dossier of a particular subject you can **POST** a JsonDocumentEnvelope of the header document of the dossier to be created on the following resource:

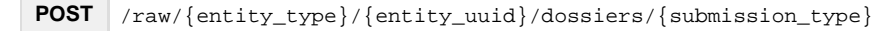

For example, to create a **REACH Inquiry** dossier of a specific substance:

```
curl -X POST -H "IUCLID6-USER: SuperUser" -H "IUCLID6-PASS: ********" -H
"Content-Type: application/vnd.iuclid6.ext+json; type=iuclid6.Document" -d '[
   {
     "definition": "DOSSIER.R_INQUIRY",
     "name": "demo dossier"
   },
   {
     "DossierSpecificInformation": {
       "Remarks": "demo remarks"
     }
   }
\, ] \, \,"http://localhost:8080/iuclid6-ext/api/ext/v1/raw/SUBSTANCE/5307a86a-afd4-4da9-9c01-4a
c12b1bc9c0/dossiers/R_INQUIRY"
```
Note that each submission type has a corresponding definition for the header document of the dossier, trying to create a dossier with submission type and header definition that not match, will fail.

By convention, the header document definition identifiers are in the form: "DOSSIER.{submission\_type}"

### <span id="page-48-0"></span>**Error responses**

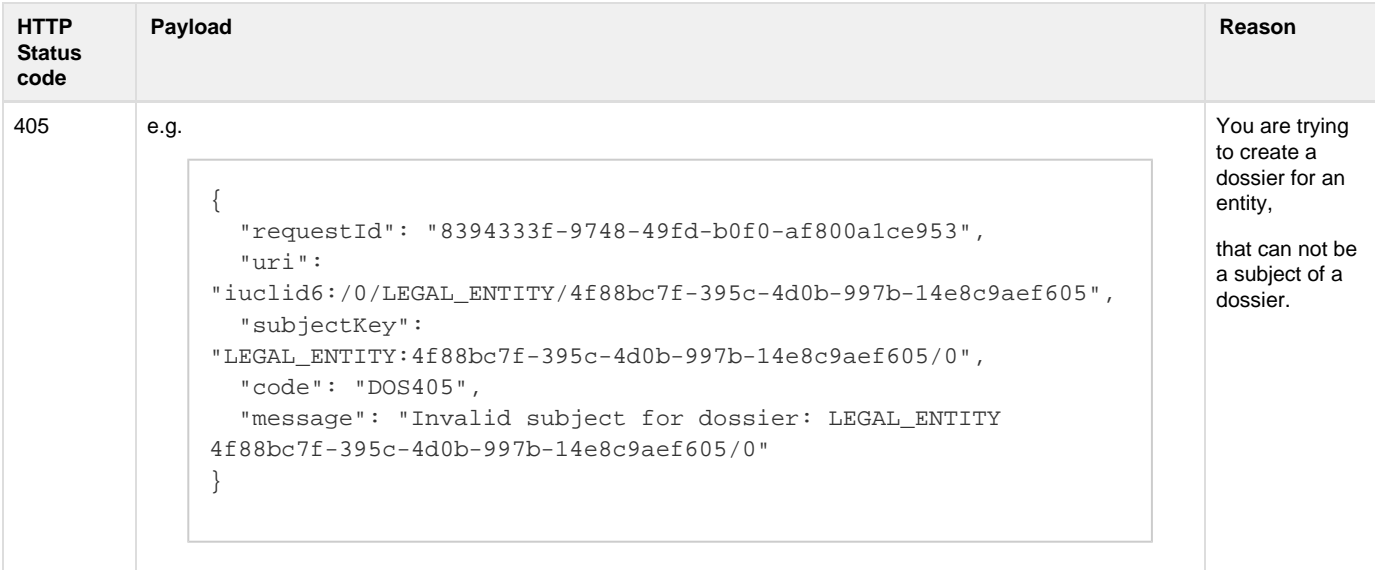

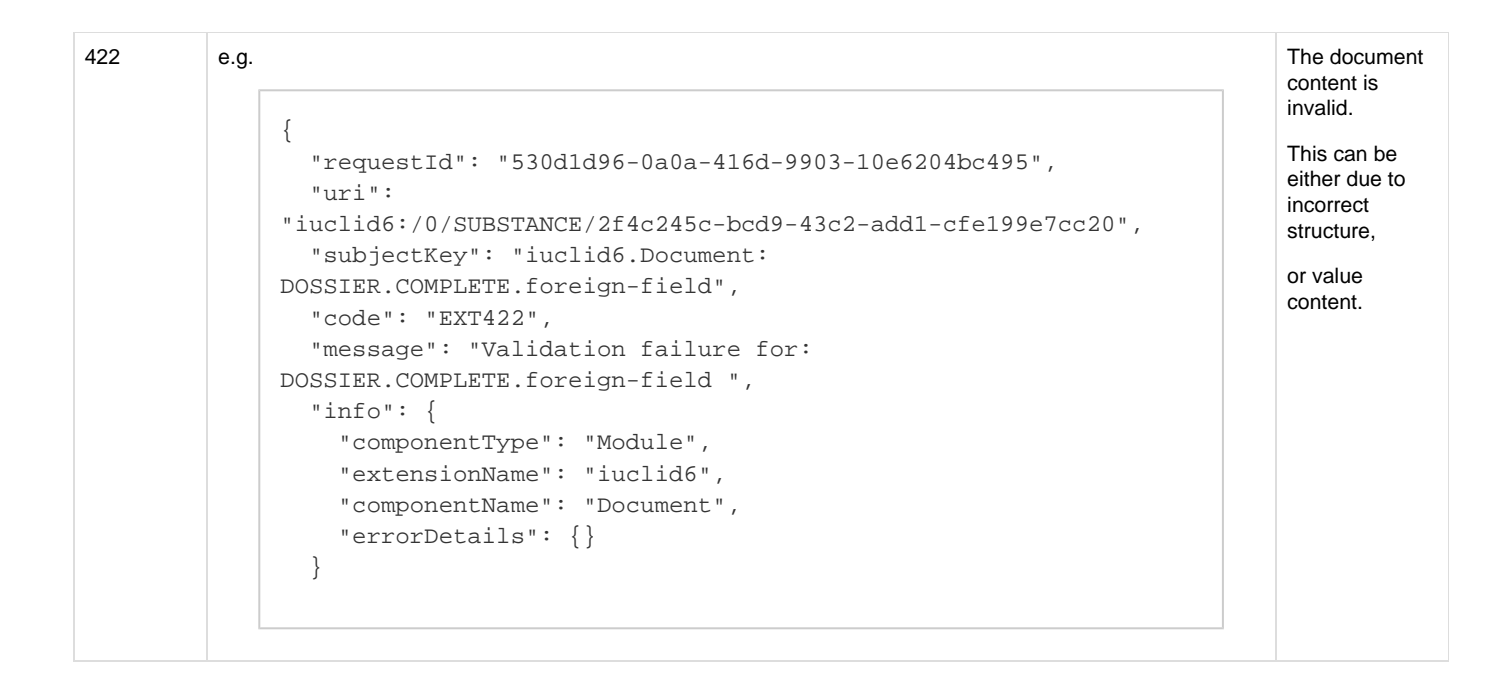

# <span id="page-49-1"></span>**Delete Dossier**

Dossier deletions can be achieved using the **DELETE** verb on the dossier resource:

**DELETE** /dossier/{dossier\_uuid}

<span id="page-49-0"></span>If the request succeeds, **HTTP CODE 204** will be returned.

# Sharing (data access across security groups)

- 1 [Introduction](#page-49-2)
- 2 [Datatypes](#page-50-0)
- 3 [Semantics of HTTP status codes](#page-50-1)
	- 3.1 [Success Codes](#page-50-2)
	- 3.2 [Error codes](#page-50-3)
- 4 [Retrieve data access](#page-51-0)
- 5 [Modify data access](#page-51-1)

Every REST resource in this document is under /iuclid6-ext/api/ext/v1/

# <span id="page-49-2"></span>**Introduction**

IUCLID 6 can enforce access control at the entity level, if the installation is configured to do so .

A user "owns" the entities she creates, and by default, no other user can access these.

It is desirable, however, for other users to be able to access data created by others. In order to achieve this, in a controlled fashion, two concepts emerge: "groups" and "access rights":

- A **"group"** is nothing more than a name to identify a set of particular users
- while **"access right"** is the level of privileges someone has upon an entity.

Four such levels are defined:

- **"read only"** allowing read but not modification
- **"read/write"** allowing both read and modification, but not deletion
- **"full access"** allowing deletion on top of read and modification
- and finally **"no access"** which is effectively the absence of any privilege.

A user can control who and with what privileges, will be able to access an entity she owns, by sharing that entity with a "group" specifying the

"access right" for this group. It is possible, of course, for an entity to be shared across multiple groups.

The public REST API provide a means to both retrieve the sharing information of an entity and change it.

### <span id="page-50-0"></span>**Datatypes**

The standard media type for exchanging data access information is: **application/vnd.iuclid6.ext+json;type=standard.access**

It is a json array, of simple objects containing to properties: "**group**" and "**access**":

```
[
   {
     "group": "group A",
     "access": "READ_ONLY"
   },
   {
     "group": "Common",
     "access": "NO_ACCESS"
   }
]
```
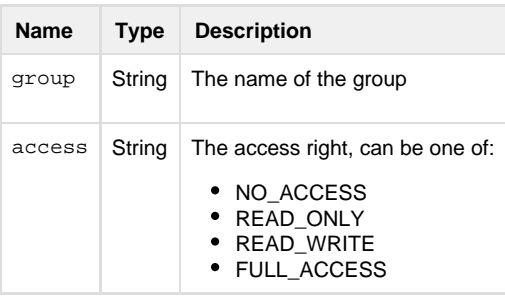

Note that both the **group** and **access** are case sensitive

# <span id="page-50-1"></span>**Semantics of HTTP status codes**

### <span id="page-50-2"></span>**Success Codes**

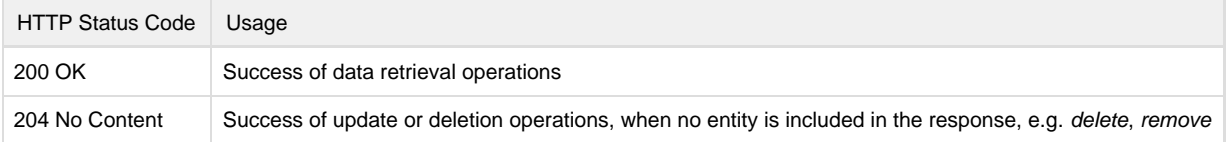

### <span id="page-50-3"></span>**Error codes**

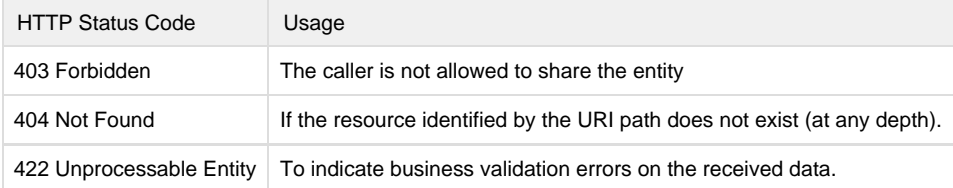

### <span id="page-51-0"></span>**Retrieve data access**

You can retrieve the groups an *entity* is currently shared with, in addition to the groups that can be shared with, on:

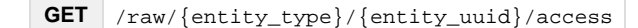

or, in the case of **dossiers**:

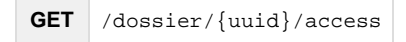

For both of the above resources you should specify the **Accept** header:

Accept application/vnd.iuclid6.ext+json;type=standard.access

For example to see the groups that the dossier with uuid: 'uuid-1' is shared to:

```
curl --request GET\
  --url http://localhost:8080/iuclid6-ext/api/ext/v1/dossier/uuid-1/access \
  --header 'accept: application/vnd.iuclid6.ext+json;type=standard.access' \
   --header 'iuclid6-user: username' \
   --header 'iuclid6-pass: *********'
```
## <span id="page-51-1"></span>**Modify data access**

You can **share**, or "**un-share**", an **entity** by posting the changes to:

**POST** /raw/{entity\_type}/{entity\_uuid}/access

or, in the case of **dossiers**:

**POST** /dossier/{uuid}/access

For both of the above resources you should specify the **Content-Type** header:

**Content-Type** application/vnd.iuclid6.ext+json;type=standard.access

For example, lets say that the substance with uuid "uuid-1" is currently shared to both "group-A" and "group-B" with full access, and we wish to lower the access privilege for "group-B" to "READ\_ONLY"

```
curl --request POST \
 --url http://localhost:8080/iuclid6-ext/api/ext/v1/raw/SUBSTANCE/uuid-1/access \
 --header 'content-type: application/vnd.iuclid6.ext+json;type=standard.access' \
   --header 'iuclid6-user: username' \
   --header 'iuclid6-pass: *********' \
   --data '[{"group":"group-B","access":"READ_ONLY"}]'
```
# <span id="page-52-0"></span>Import / Export

• 1 [Supported Types](#page-52-1) • 1.1 [Entities](#page-52-2) • 1.2 [Dossiers](#page-52-3) 2 [Export](#page-52-4) • 2.1 [Export Entity](#page-53-0)  $\bullet$  2.2 • 2.3 [Export Dossier](#page-54-0) 3 [Import](#page-55-0)

Every REST resource in this document is under /iuclid6-ext/api/ext/v1/

### <span id="page-52-1"></span>**Supported Types**

### <span id="page-52-2"></span>**Entities**

The IUCLID 6 Public API supports **both**

- **raw** entities export
- and **dossier** export capabilities.

All raw entity types (both composite types and simple types) are supported for export and can be one of the following:

- SUBSTANCE
- MIXTURE
- TEMPLATE
- REFERENCE SUBSTANCE
- TEST\_MATERIAL\_INFORMATION
- CATEGORY
- LEGAL\_ENTITY
- **LITERATURE**
- $\cdot$  SITE
- CONTACT
- ANNOTATION
- ATTACHMENT

**Export of section documents on their own (providing the uuid of a section document for export) is currently not supported from the public API.**

### <span id="page-52-3"></span>**Dossiers**

The IUCLID6 dossier, is a structured set of non-modifiable (snapshot), related documents. Apart from the dossier header, the dossier includes a dossier subject and a list of documents with their sections.

It also may or may not contain a submitting legal entity, according to the dossier creation process (submitting legal entity is not included by default in the created dossier, unless the user selects to include it).

### <span id="page-52-4"></span>**Export**

Export of IUCLID6 entities / dossiers is supported by an **HTTP POST** call on the appropriate REST resources [\(Entity Export Resource](#page-53-1) / [Dossier](#page-54-1) [Export Resource\)](#page-54-1) by providing as **content-type** the **FullExport** type and an **empty body** "{}" in the http request:

```
Content-Type application/vnd.iuclid6.ext+json;type=iuclid6.FullExport
```
The above request, will create the proper BackgroundJob for the export process, which will be persisted on the IUCLID 6 database with (among other) the following information:

- a **job id**;
- **status**;
- **name** (the uuid of the exported entity);
- and the **export result** in binary format (blob).

An HTTP GET request can then be applied on the corresponding Job REST resource by **providing the job id** which has been created as a result of the previous HTTP POST request.

<span id="page-53-2"></span>An example of the response after applying the above request on uuid bfd3c521-9a89-4b25-a982-1ac533e727bf corresponding to a SUBSTANCE entity is shown below:

**JobInfo**

```
{
  "id": "bfd3c521-9a89-4b25-a982-1ac533e727bf",
     "status": "SUCCEEDED",
  "uri": "/system/jobs/bfd3c521-9a89-4b25-a982-1ac533e727bf",
  "representation": {
       "classtype": "Iuclid6Job",
       "group": null,
       "name": "43643b46-6c7b-338f-930b-40e256702c9b",
       "type": "EXPORT",
       "logs": [
          {
            "code": null,
            "level": "INFO",
            "value": "Export process succeeded",
            "params": []
 }
 ]
 }
}
```
The **status** of the Background export Job can have either of the following values:

- QUEUED: Job is queued for execution => Non-final state
- IN PROGRESS: Job is being processed by IUCLID => Non-final state
- SUCCEEDED: Job completed successfully => Final state<br>■ FAILED: Job failed = => Final state
- FAILED: Job failed
- CANCELED: Job is canceled  $\Rightarrow$  Final state

The **status** of the background export job can be provided by applying an HTTP GET request on the corresponding job resource by providing only the **uuid** of the background job and setting the following **Accept Header**:

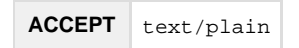

Apparently, the binary output result of the export job, can also be downloaded in binary format from the user by providing the uuid of the background job in the following HTTP GET request:

**GET** /system/job/{job\_uuid}/result

<span id="page-53-1"></span><span id="page-53-0"></span>**Export Entity**

To create the export background job **for an entity (raw data)**, two pieces of information are needed:

- its **entity-type**;
- and **uuid**.

```
GET /raw/{entity_type}/{uuid}/export
```
So, for example, to export the substance with uuid 7a96f12c-f7b3-445d-a19f-e096f9562646 the following request is required:

```
curl --request POST \
   --url
http://localhost:8080/iuclid6-ext/api/ext/v1/raw/SUBSTANCE/7a96f12c-f7b3-445d-a19f-e09
6f9562646/export \
  --header 'accept: application/vnd.iuclid6.ext+json; type=iuclid6.Iuclid6Job' \
  --header 'content-type: application/vnd.iuclid6.ext+json; type=iuclid6.FullExport' \
   --header 'iuclid6-user: SuperUser' \
   --header 'iuclid6-pass: ********'
   --data '{}'
```
To get the **status** of the job created from the previous request with job\_uuid=0b30ad7c-decc-40ac-9edb-4e845879cc99:

```
curl --request GET \
   --url
http://localhost:8080/iuclid6-ext/api/ext/v1/system/job/0b30ad7c-decc-40ac-9edb-4e8458
79cc99/status \
   --header 'accept: text/plain' \
   --header 'iuclid6-user: SuperUser' \
   --header 'iuclid6-pass: ********'
```
In order to download the binary output of the export procedure (i6z file) the following GET request could be applied:

```
curl --request GET \
 -11rhttp://localhost:8080/iuclid6-ext/api/ext/v1/system/job/0b30ad7c-decc-40ac-9edb-4e8458
79cc99/result \
   --header 'iuclid6-user: SuperUser' \
   --header 'iuclid6-pass: ********'
```
### <span id="page-54-0"></span>**Export Dossier**

<span id="page-54-1"></span>To create the export background job **for a dossier**, the dossier **uuid** is required as shown in the below request:

```
GET /dossier/{dossier_uuid}/export
```
So, for example, to export the dossier with uuid 1dc1301c-64eb-4984-8446-e73182e08764 the following request is required:

```
curl --request POST \
   --url
http://localhost:8080/iuclid6-ext/api/ext/v1/dossier/1dc1301c-64eb-4984-8446-e73182e08
764/export \
  --header 'content-type: application/vnd.iuclid6.ext+json; type=iuclid6.FullExport' \
  --header 'accept: application/vnd.iuclid6.ext+json; type=iuclid6.Iuclid6Job' \
   --header 'iuclid6-user: SuperUser' \
   --header 'iuclid6-pass: ********'
   --data '{}'
```
The result of the above request would be the following:

### **JobInfo**

```
{
"id": "e83f86f6-e6f8-4823-8725-1750dfa82e5e",
 "status": "QUEUED",
  "uri": "/job/e83f86f6-e6f8-4823-8725-1750dfa82e5e",
  "representation": null
}
```
To get the **status** of the dossier export job created from the previous request with job\_uuid=e83f86f6-e6f8-4823-8725-1750dfa82e5e:

```
curl --request GET \
   --url
http://localhost:8080/iuclid6-ext/api/ext/v1/system/job/e83f86f6-e6f8-4823-8725-1750df
a82e5e/status \
   --header 'accept: text/plain' \
   --header 'iuclid6-user: SuperUser' \
   --header 'iuclid6-pass: ********'
```
and the text/plain result of the above request could be:

#### SUCCEEDED

In order to download the binary output of the dossier export procedure (i6z file) the following GET request could be applied:

```
curl --request GET \
   --url
http://localhost:8080/iuclid6-ext/api/ext/v1/system/job/e83f86f6-e6f8-4823-8725-1750df
a82e5e/result \
   --header 'iuclid6-user: SuperUser' \
   --header 'iuclid6-pass: ********'
```
#### <span id="page-55-0"></span>**Import**

You can import **both** iuclid**6** archives (**\*.i6z**) and iuclid**5** (**\*.i5z**) using the public REST API.

To do so, you issue a POST request to **/system/archives** resource, the binary content of the archive to be imported should be included in the body of the request, and the **Content-Type** header can be one of the following:

**IUCLID6** application/vnd.iuclid6.archive

If the archive contains documents that are already present in the system, then by default they will only be updated if they are more recently modified than the existing version.

To change the default overwrite mode set the **overwrite** query parameter with one of the following values:

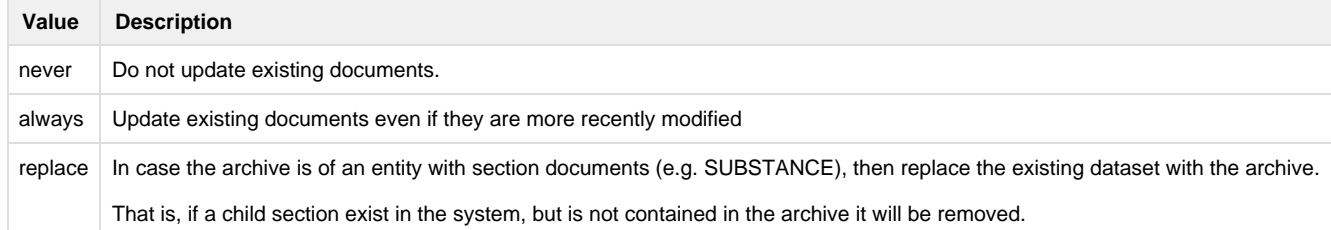

#### An example of an import request using curl:

```
curl --request POST \
 --url 'http://localhost:8080/iuclid6-ext/api/ext/v1/system/archives?overwrite=newer'
\--data-binary <path_to_file>
 --header 'content-type: application/vnd.iuclid5.archive' \
 --header 'iuclid6-user: SuperUser'--header 'iuclid6-pass: *********'
```
The same response types as in **[EXPORT are used](#page-53-2)**.